# Package 'RBesT'

January 8, 2024

<span id="page-0-0"></span>Type Package

Title R Bayesian Evidence Synthesis Tools

Description Tool-set to support Bayesian evidence synthesis. This includes meta-analysis, (robust) prior derivation from historical data, operating characteristics and analysis (1 and 2 sample cases). Please refer to Weber et al. (2021) [<doi:10.18637/jss.v100.i19>](https://doi.org/10.18637/jss.v100.i19) for details on applying this package while Neuenschwander et al. (2010) [<doi:10.1177/1740774509356002>](https://doi.org/10.1177/1740774509356002) and Schmidli et al. (2014)  $\langle \text{doi:10.1111/biom.12242>}$  explain details on the methodology.

Version 1.7-3

Date 2024-01-02

**Depends** R  $(>= 3.5.0)$ 

- **Imports** methods,  $\text{Rcpp}$  ( $>= 0.12.0$ ),  $\text{RcppParallel}$  ( $>= 5.0.1$ ), rstan ( $>=$ 2.26.0), rstantools (>= 2.3.1), assertthat, mvtnorm, Formula, checkmate, bayesplot (>= 1.4.0), ggplot2, dplyr, stats, utils, matrixStats, abind, rlang
- **LinkingTo** BH ( $>= 1.72.0$ ), Rcpp ( $>= 0.12.0$ ), RcppEigen ( $>= 0.3.3.3.0$ ), RcppParallel ( $>= 5.0.1$ ), rstan ( $>= 2.26.0$ ), StanHeaders ( $>=$ 2.26.0)

License GPL  $(>= 3)$ 

LazyData true

**Biarch** true

NeedsCompilation yes

UseLTO true

URL <https://opensource.nibr.com/RBesT/>

BugReports <https://github.com/Novartis/RBesT/issues>

Suggests rmarkdown, knitr, testthat (>= 2.0.0), foreach, purrr, rstanarm  $(>= 2.17.2)$ , scales, tools, broom, tidyr, parallel, brms, glue, ragg

VignetteBuilder knitr

**SystemRequirements** GNU make, pandoc  $(>= 1.12.3)$ , pngquant, C++17

Encoding UTF-8

RoxygenNote 7.2.3

Author Novartis Pharma AG [cph], Sebastian Weber [aut, cre], Beat Neuenschwander [ctb], Heinz Schmidli [ctb], Baldur Magnusson [ctb], Yue Li [ctb], Satrajit Roychoudhury [ctb], Trustees of Columbia University [cph] (R/stanmodels.R, configure, configure.win) Maintainer Sebastian Weber <sebastian.weber@novartis.com>

Repository CRAN

Date/Publication 2024-01-08 15:20:02 UTC

# R topics documented:

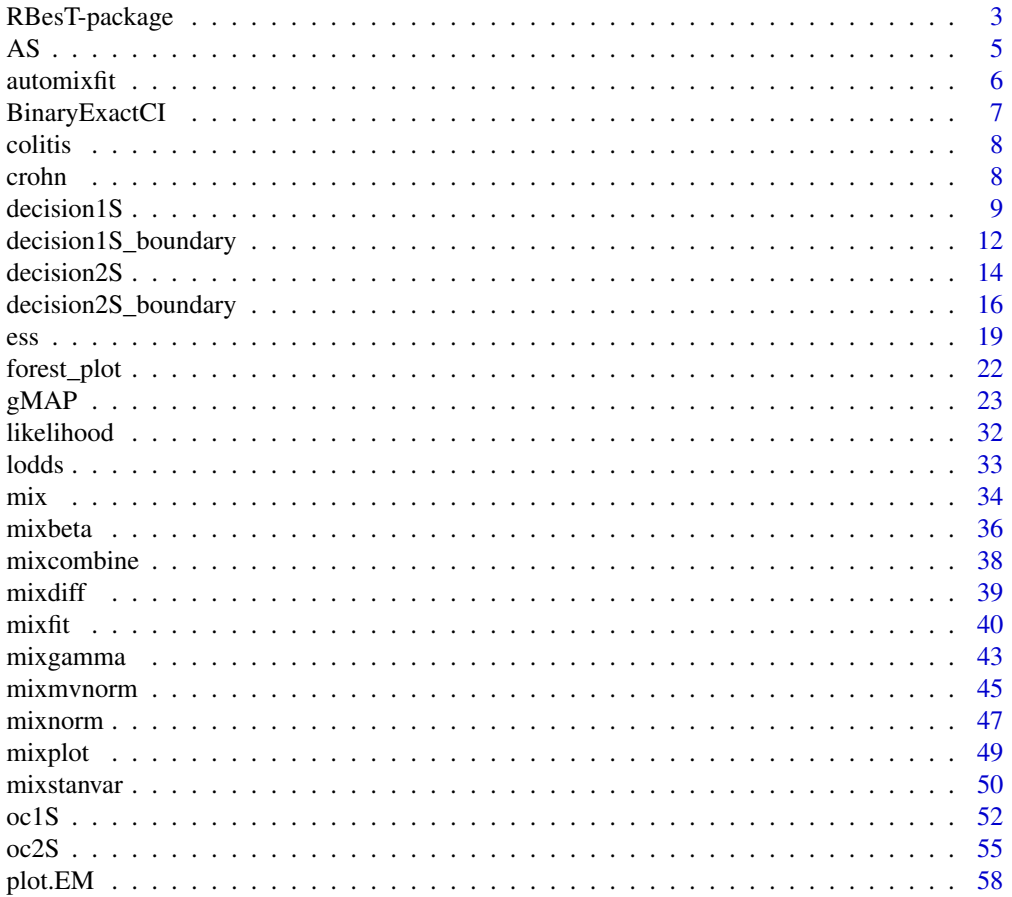

## <span id="page-2-0"></span>RBesT-package 3

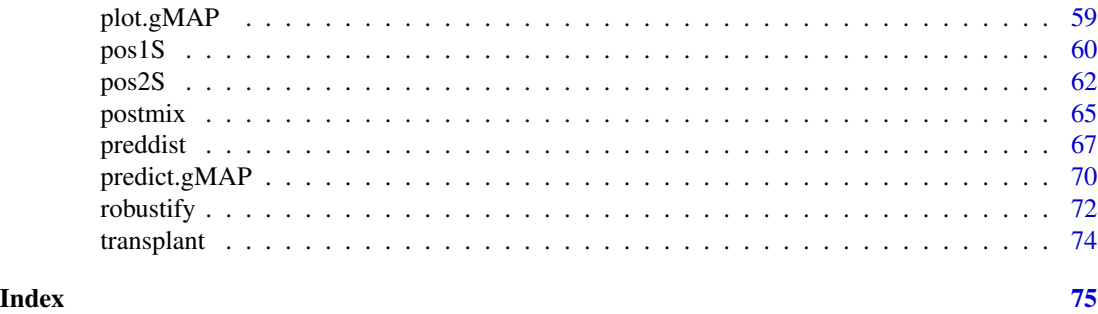

<span id="page-2-1"></span>

RBesT-package *R Bayesian Evidence Synthesis Tools*

## Description

The RBesT tools are designed to support in the derivation of parametric informative priors, asses design characeristics and perform analyses. Supported endpoints include normal, binary and Poisson.

## Details

For introductory material, please refer to the vignettes which include

- Introduction (binary)
- Introduction (normal)
- Customizing RBesT Plots
- Robust MAP, advanced usage

The main function of the package is [gMAP](#page-22-1). See it's help page for a detailed description of the statistical model.

## Global Options

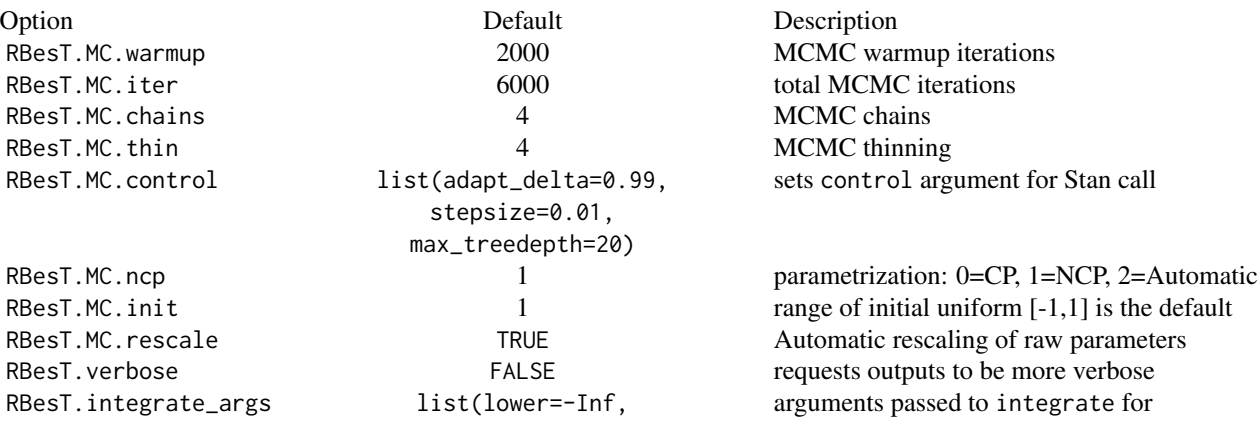

upper=Inf, intergation of densities rel.tol=.Machine\$double.eps^0.25, abs.tol=.Machine\$double.eps^0.25, subdivisions=1E3)

## Version History

See NEWS.md file.

#### Author(s)

Maintainer: Sebastian Weber <sebastian.weber@novartis.com>

Other contributors:

- Novartis Pharma AG [copyright holder]
- Beat Neuenschwander <beat.neuenschwander@novartis.com> [contributor]
- Heinz Schmidli <heinz.schmidli@novartis.com> [contributor]
- Baldur Magnusson <baldur.magnusson@novartis.com> [contributor]
- Yue Li <yue-1.li@novartis.com> [contributor]
- Satrajit Roychoudhury <satrajit.roychoudhury@novartis.com> [contributor]
- Trustees of Columbia University (R/stanmodels.R, configure, configure.win) [copyright holder]

## References

Stan Development Team (2020). RStan: the R interface to Stan. R package version 2.19.3. https://mc-stan.org

## See Also

Useful links:

- <https://opensource.nibr.com/RBesT/>
- Report bugs at <https://github.com/Novartis/RBesT/issues>

## <span id="page-4-0"></span>Description

Data set containing historical information for placebo for a phase II trial of ankylosing spondylitis patients. The primary efficacy endpoint was the percentage of patients with a 20 according to the Assessment of SpondyloArthritis international Society criteria for improvement (ASAS20) at week 6.

#### Usage

AS

## Format

A data frame with 8 rows and 3 variables:

study study

n study size

r number of events

## References

Baeten D. et. al, *The Lancet*, 2013, (382), 9906, p 1705

#### Examples

```
## Setting up dummy sampling for fast execution of example
## Please use 4 chains and 20x more warmup & iter in practice
.user_mc_options <- options(RBesT.MC.warmup=50, RBesT.MC.iter=100,
                            RBesT.MC.chains=2, RBesT.MC.thin=1)
set.seed(34563)
map_AS <- gMAP(cbind(r, n-r) \sim 1 | study,
```

```
family=binomial,
               data=AS,
               tau.dist="HalfNormal", tau.prior=1,
               beta.prior=2)
## Recover user set sampling defaults
options(.user_mc_options)
```
## Description

Fitting a series of mixtures of conjugate distributions to a sample, using Expectation-Maximization (EM). The number of mixture components is specified by the vector Nc. First a Nc[1] component mixture is fitted, then a Nc[2] component mixture, and so on. The mixture providing the best AIC value is then selected.

#### Usage

```
automixfit(sample, Nc = seq(1, 4), k = 6, thresh = -Inf, verbose = FALSE, ...)
```
## Arguments

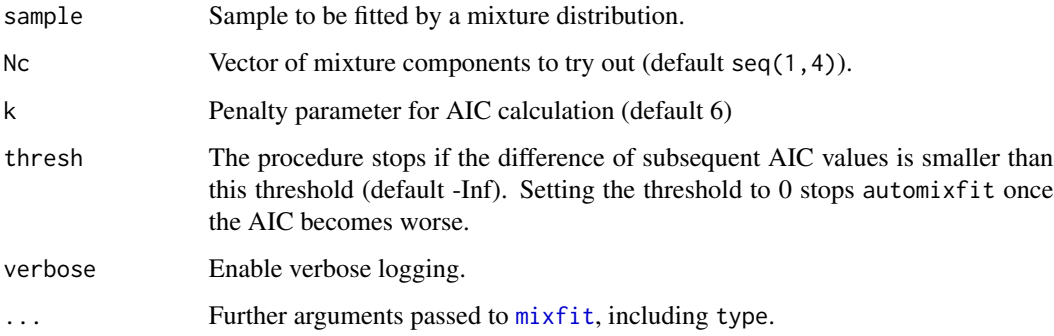

## Details

The type argument specifies the distribution of the mixture components, and can be a normal, beta or gamma distribution.

The penalty parameter k is 2 for the standard AIC definition. *Collet (2003)* suggested to use values in the range from 2 to 6, where larger values of k penalize more complex models. To favor mixtures with fewer components a value of 6 is used as default.

## Value

As result the best fitting mixture model is returned, i.e. the model with lowest AIC. All other models are saved in the attribute models.

#### References

Collet D. *Modeling Survival Data in Medical Research*. 2003; Chapman and Hall/CRC.

## <span id="page-6-0"></span>BinaryExactCI 7

## Examples

```
# random sample of size 1000 from a mixture of 2 beta components
bm <- mixbeta(beta1=c(0.4, 20, 90), beta2=c(0.6, 35, 65))
bmSamp <- rmix(bm, 1000)
# fit with EM mixture models with up to 10 components and stop if
# AIC increases
bmFit <- automixfit(bmSamp, Nc=1:10, thresh=0, type="beta")
bmFit
# advanced usage: find out about all discarded models
bmFitAll <- attr(bmFit, "models")
sapply(bmFitAll, AIC, k=6)
```
#### BinaryExactCI *Exact Confidence interval for Binary Proportion*

## Description

This function calculates the exact confidendence interval for a response rate presented by  $n$  and  $r$ .

## Usage

```
BinaryExactCI(r, n, alpha = 0.05, drop = TRUE)
```
## Arguments

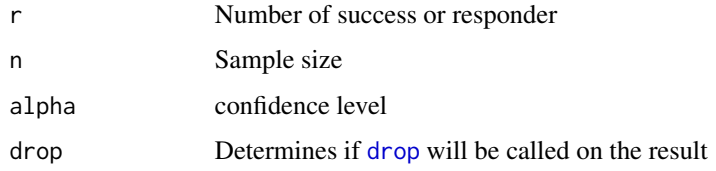

## Details

Confidence intervals are obtained by a procedure first given in Clopper and Pearson (1934). This guarantees that the confidence level is at least  $(1-\alpha)$ .

Details can be found in the publication listed below.

## Value

100 (1- $\alpha$ )% exact confidence interval for given response rate

#### <span id="page-7-0"></span>References

Clopper, C. J. & Pearson, E. S. The use of confidence or fiducial limits illustrated in the case of the binomial. Biometrika 1934.

## Examples

BinaryExactCI(3,20,0.05)

colitis *Ulcerative Colitis.*

## Description

Data set containing historical information for placebo arm of a phase II proof-of-concept trial for the treatment of ulcerative colitis. The primary outcome is remission at week 8 (binary).

### Usage

colitis

## Format

A data frame with 4 rows and 3 variables:

study study

- n study size
- r number of events

#### References

Neuenschwander B, Capkun-Niggli G, Branson M, Spiegelhalter DJ. Summarizing historical information on controls in clinical trials. *Clin Trials*. 2010; 7(1):5-18

crohn *Crohn's disease.*

#### Description

Data set containing historical information for placebo arm of relevant studies for the treatment of Crohn's disease. The primary outcome is change from baseline in Crohn's Disease Activity Index (CDAI) over a duration of 6 weeks. Standard deviation of change from baseline endpoint is approximately 88.

#### <span id="page-8-0"></span>decision1S 9

## Usage

crohn

## Format

A data frame with 4 rows and 3 variables:

study study

n study size

y mean CDAI change

## References

Hueber W. et. al, *Gut*, 2012, 61(12):1693-1700

## Examples

```
## Setting up dummy sampling for fast execution of example
## Please use 4 chains and 20x more warmup & iter in practice
.user_mc_options <- options(RBesT.MC.warmup=50, RBesT.MC.iter=100,
                            RBesT.MC.chains=2, RBesT.MC.thin=1)
set.seed(546346)
map_crohn <- gMAP(cbind(y, y.se) ~ ~ 1 | study,
                  family=gaussian,
                  data=transform(crohn, y.se=88/sqrt(n)),
                  weights=n,
                  tau.dist="HalfNormal", tau.prior=44,
                  beta.prior=cbind(0,88))
## Recover user set sampling defaults
options(.user_mc_options)
```
<span id="page-8-1"></span>decision1S *Decision Function for 1 Sample Designs*

## Description

The function sets up a 1 sample one-sided decision function with an arbitrary number of conditions.

#### Usage

decision1S( $pc = 0.975$ ,  $qc = 0$ , lower.tail = TRUE) oc1Sdecision(pc =  $0.975$ , qc =  $0$ , lower.tail = TRUE)

#### Arguments

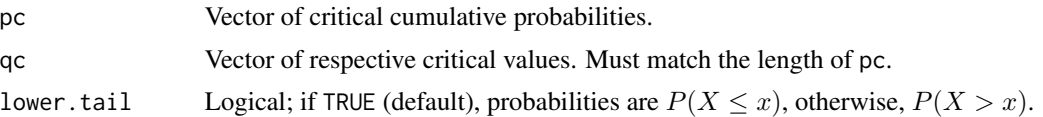

## Details

The function creates a one-sided decision function which takes two arguments. The first argument is expected to be a mixture (posterior) distribution. This distribution is tested whether it fulfills all the required threshold conditions specified with the pc and qc arguments and returns 1 if all conditions are met and 0 otherwise. Hence, for lower.tail=TRUE condition  $i$  is equivalent to

$$
P(\theta \le q_{c,i}) > p_{c,i}
$$

and the decision function is implemented as indicator function on the basis of the heavy-side step function  $H(x)$  which is 0 for  $x \le 0$  and 1 for  $x > 0$ . As all conditions must be met, the final indicator function returns

$$
\Pi_i H_i(P(\theta \le q_{c,i}) - p_{c,i}).
$$

When the second argument is set to TRUE a distance metric is returned component-wise per defined condition as

$$
D_i = \log(P(\theta < q_{c,i})) - \log(p_{c,i}).
$$

These indicator functions can be used as input for 1-sample boundary, OC or PoS calculations using [oc1S](#page-51-1) or [pos1S](#page-59-1) .

## Value

The function returns a decision function which takes two arguments. The first argument is expected to be a mixture (posterior) distribution which is tested if the specified conditions are met. The logical second argument determines if the function acts as an indicator function or if the function returns the distance from the decision boundary for each condition in log-space, i.e. the distance is 0 at the decision boundary, negative for a 0 decision and positive for a 1 decision.

## Functions

• oc1Sdecision(): Deprecated old function name. Please use decision1S instead.

#### References

Neuenschwander B, Rouyrre N, Hollaender H, Zuber E, Branson M. A proof of concept phase II non-inferiority criterion. *Stat. in Med.*. 2011, 30:1618-1627

## See Also

Other design1S: [decision1S\\_boundary\(](#page-11-1)), [oc1S\(](#page-51-1)), [pos1S\(](#page-59-1))

#### $decision 1S$  11

#### Examples

```
# see Neuenschwander et al., 2011
# example is for a time-to-event trial evaluating non-inferiority
# using a normal approximation for the log-hazard ratio
# reference scale
s \leq -2theta_ni \leq -0.4theta a \leftarrow 0alpha <- 0.05
beta <-0.2za <- qnorm(1-alpha)
zb <- qnorm(1-beta)
n1 \le round( (s * (za + zb)/(theta_in) - theta_an) \ge ) # n for which design was intended
nL <- 233
c1 \leq - theta_ni - za * s / sqrt(n1)
# flat prior
flat_prior \leq mixnorm(c(1, 0, 100), sigma=s)
# standard NI design
decA <- decision1S(1 - alpha, theta_ni, lower.tail=TRUE)
# for double criterion with indecision point (mean estimate must be
# lower than this)
theta_c < -c1# double criterion design
# statistical significance (like NI design)
dec1 <- decision1S(1-alpha, theta_ni, lower.tail=TRUE)
# require mean to be at least as good as theta_c
dec2 <- decision1S(0.5, theta_c, lower.tail=TRUE)
# combination
decComb <- decision1S(c(1-alpha, 0.5), c(theta_ni, theta_c), lower.tail=TRUE)
theta_eval <- c(theta_a, theta_c, theta_ni)
# we can display the decision function definition
decComb
# and use it to decide if a given distribution fulfills all
# criterions defined
# for the prior
decComb(flat_prior)
# or for a possible outcome of the trial
# here with HR of 0.8 for 40 events
decComb(postmix(flat_prior, m=log(0.8), n=40))
```
<span id="page-11-1"></span><span id="page-11-0"></span>decision1S\_boundary *Decision Boundary for 1 Sample Designs*

### Description

Calculates the decision boundary for a 1 sample design. This is the critical value at which the decision function will change from 0 (failure) to 1 (success).

#### Usage

```
decision1S_boundary(prior, n, decision, ...)
## S3 method for class 'betaMix'
decision1S_boundary(prior, n, decision, ...)
## S3 method for class 'normMix'
decision1S_boundary(prior, n, decision, sigma, eps = 1e-06, ...)
## S3 method for class 'gammaMix'
decision1S_boundary(prior, n, decision, eps = 1e-06, ...)
```
## Arguments

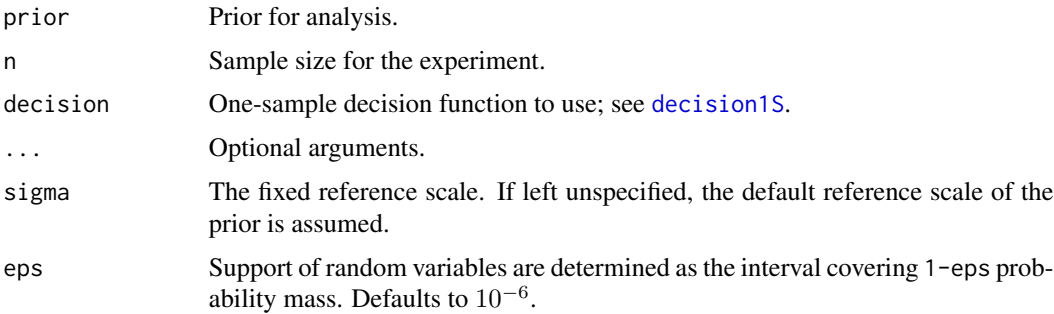

#### Details

The specification of the 1 sample design (prior, sample size and decision function,  $D(y)$ ), uniquely defines the decision boundary

$$
y_c = \max_{y} \{ D(y) = 1 \},
$$

which is the maximal value of y whenever the decision  $D(y)$  function changes its value from 1 to 0 for a decision function with lower.tail=TRUE (otherwise the definition is  $y_c = \max_y \{D(y) =$ 0}). The decision function may change at most at a single critical value as only one-sided decision functions are supported. Here, y is defined for binary and Poisson endpoints as the sufficient statistic  $y = \sum_{i=1}^{n} y_i$  and for the normal case as the mean  $\overline{y} = 1/n \sum_{i=1}^{n} y_i$ .

#### decision 1S\_boundary 13

The convention for the critical value  $y_c$  depends on whether a left (lower.tail=TRUE) or rightsided decision function (lower.tail=FALSE) is used. For lower.tail=TRUE the critical value  $y_c$ is the largest value for which the decision is 1,  $D(y \leq y_c) = 1$ , while for lower.tail=FALSE then  $D(y > y_c) = 1$  holds. This is aligned with the cumulative density function definition within R (see for example [pbinom](#page-0-0)).

## Value

Returns the critical value  $y_c$ .

## Methods (by class)

- decision1S\_boundary(betaMix): Applies for binomial model with a mixture beta prior. The calculations use exact expressions.
- decision1S\_boundary(normMix): Applies for the normal model with known standard deviation  $\sigma$  and a normal mixture prior for the mean. As a consequence from the assumption of a known standard deviation, the calculation discards sampling uncertainty of the second moment. The function decision1S\_boundary has an extra argument eps (defaults to  $10^{-6}$ ). The critical value  $y_c$  is searched in the region of probability mass 1-eps for y.
- decision1S\_boundary(gammaMix): Applies for the Poisson model with a gamma mixture prior for the rate parameter. The function decision1S\_boundary takes an extra argument eps (defaults to  $10^{-6}$ ) which determines the region of probability mass 1-eps where the boundary is searched for  $y$ .

#### See Also

Other design1S: [decision1S\(](#page-8-1)), [oc1S\(](#page-51-1)), [pos1S\(](#page-59-1))

## Examples

```
# non-inferiority example using normal approximation of log-hazard
# ratio, see ?decision1S for all details
s < -2flat_prior <- mixnorm(c(1,0,100), sigma=s)
nL <- 233
theta_ni <-0.4theta_a <- 0
alpha <- 0.05
beta <-0.2za <- qnorm(1-alpha)
zb \le qnorm(1-beta)
n1 <- round( (s * (za + zb)/(theta_ani - theta_a))^2 )
theta_c \le theta_ni - za \star s / sqrt(n1)
# double criterion design
# statistical significance (like NI design)
dec1 <- decision1S(1-alpha, theta_ni, lower.tail=TRUE)
# require mean to be at least as good as theta_c
dec2 <- decision1S(0.5, theta_c, lower.tail=TRUE)
```
#### <span id="page-13-0"></span>14 decision 2S

```
# combination
decComb <- decision1S(c(1-alpha, 0.5), c(theta_ni, theta_c), lower.tail=TRUE)
# critical value of double criterion design
decision1S_boundary(flat_prior, nL, decComb)
# ... is limited by the statistical significance ...
decision1S_boundary(flat_prior, nL, dec1)
# ... or the indecision point (whatever is smaller)
decision1S_boundary(flat_prior, nL, dec2)
```
#### <span id="page-13-1"></span>decision2S *Decision Function for 2 Sample Designs*

## Description

The function sets up a 2 sample one-sided decision function with an arbitrary number of conditions on the difference distribution.

## Usage

```
decision2S(
 pc = 0.975,
  qc = 0,lower.tail = TRUE,link = c("identity", "logit", "log")
\lambdaoc2Sdecision(
 pc = 0.975,
 qc = 0,lower.tail = TRUE,link = c("identity", "logit", "log")
\lambda
```
## Arguments

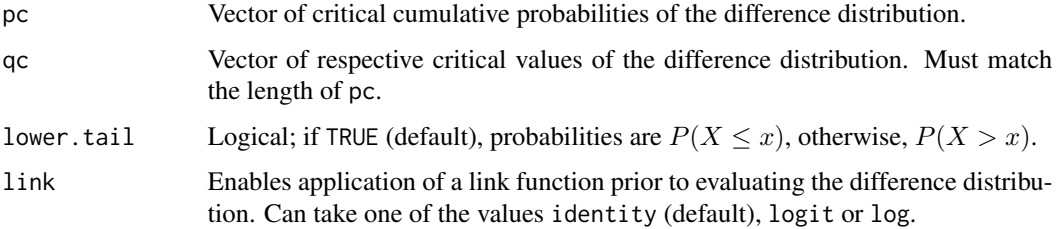

#### decision2S 15

#### Details

This function creates a one-sided decision function on the basis of the difference distribution in a 2 sample situation. To support double criterion designs, see *Neuenschwander et al., 2010*, an arbitrary number of criterions can be given. The decision function demands that the probability mass below the critical value qc of the difference  $\theta_1 - \theta_2$  is at least pc. Hence, for lower.tail=TRUE condition  $i$  is equivalent to

$$
P(\theta_1 - \theta_2 \le q_{c,i}) > p_{c,i}
$$

and the decision function is implemented as indicator function using the heavy-side step function  $H(x)$  which is 0 for  $x \le 0$  and 1 for  $x > 0$ . As all conditions must be met, the final indicator function returns

$$
\Pi_i H_i (P(\theta_1 - \theta_2 \leq q_{c,i}) - p_{c,i}),
$$

which is 1 if all conditions are met and 0 otherwise. For lower.tail=FALSE differences must be greater than the given quantiles qc.

Note that whenever a link other than identity is requested, then the underlying densities are first transformed using the link function and then the probabilties for the differences are calculated in the transformed space. Hence, for a binary endpoint the default identity link will calculate risk differences, the logit link will lead to decisions based on the differences in logits corresponding to a criterion based on the log-odds. The log link will evaluate ratios instead of absolute differences which could be useful for a binary endpoint or counting rates. The respective critical quantiles qc must be given on the transformed scale.

#### Value

The function returns a decision function which takes three arguments. The first and second argument are expected to be mixture (posterior) distributions from which the difference distribution is formed and all conditions are tested. The third argument determines if the function acts as an indicator function or if the function returns the distance from the decision boundary for each condition in log-space. That is, the distance is 0 at the decision boundary, negative for a 0 decision and positive for a 1 decision.

## Functions

• oc2Sdecision(): Deprecated old function name. Please use decision2S instead.

#### References

Gsponer T, Gerber F, Bornkamp B, Ohlssen D, Vandemeulebroecke M, Schmidli H.A practical guide to Bayesian group sequential designs. *Pharm. Stat.*. 2014; 13: 71-80

## See Also

Other design2S: [decision2S\\_boundary\(](#page-15-1)), [oc2S\(](#page-54-1)), [pos2S\(](#page-61-1))

## Examples

```
# see Gsponer et al., 2010
priorT <- mixnorm(c(1, 0, 0.001), sigma=88, param="mn")
priorP <- mixnorm(c(1, -49, 20 ), sigma=88, param="mn")
# the success criteria is for delta which are larger than some
# threshold value which is why we set lower.tail=FALSE
successCrit <- decision2S(c(0.95, 0.5), c(0, 50), FALSE)
# the futility criterion acts in the opposite direction
futilityCrit <- decision2S(c(0.90) , c(40), TRUE)
print(successCrit)
print(futilityCrit)
# consider decision for specific outcomes
postP_interim <- postmix(priorP, n=10, m=-50)
postT_interim <- postmix(priorT, n=20, m=-80)
futilityCrit( postP_interim, postT_interim )
successCrit( postP_interim, postT_interim )
# Binary endpoint with double criterion decision on log-odds scale
# 95% certain positive difference and an odds ratio of 2 at least
decL2 \leq decision2S(c(0.95, 0.5), c(0, log(2)), lower.tail=FALSE, link="logit")
# 95% certain positive difference and an odds ratio of 3 at least
decL3 \leq decision2S(c(0.95, 0.5), c(0, log(3)), lower.tail=FALSE, link="logit")
# data scenario
post1 <- postmix(mixbeta(c(1, 1, 1)), n=40, r=10)
post2 <- postmix(mixbeta(c(1, 1, 1)), n=40, r=18)
# positive outcome and a median odds ratio of at least 2 ...
decL2(post2, post1)
# ... but not more than 3
decL3(post2, post1)
```
<span id="page-15-1"></span>decision2S\_boundary *Decision Boundary for 2 Sample Designs*

## Description

The decision2S\_boundary function defines a 2 sample design (priors, sample sizes, decision function) for the calculation of the decision boundary. A function is returned which calculates the critical value of the first sample  $y_{1,c}$  as a function of the outcome in the second sample  $y_2$ . At the decision boundary, the decision function will change between 0 (failure) and 1 (success) for the respective outcomes.

<span id="page-15-0"></span>

## decision2S\_boundary 17

## Usage

```
decision2S_boundary(prior1, prior2, n1, n2, decision, ...)
## S3 method for class 'betaMix'
decision2S_boundary(prior1, prior2, n1, n2, decision, eps, ...)
## S3 method for class 'normMix'
decision2S_boundary(
 prior1,
 prior2,
 n1,
 n2,
 decision,
 sigma1,
 sigma2,
 eps = 1e-06,
 Ngrid = 10,
  ...
)
```

```
## S3 method for class 'gammaMix'
decision2S_boundary(prior1, prior2, n1, n2, decision, eps = 1e-06, ...)
```
## Arguments

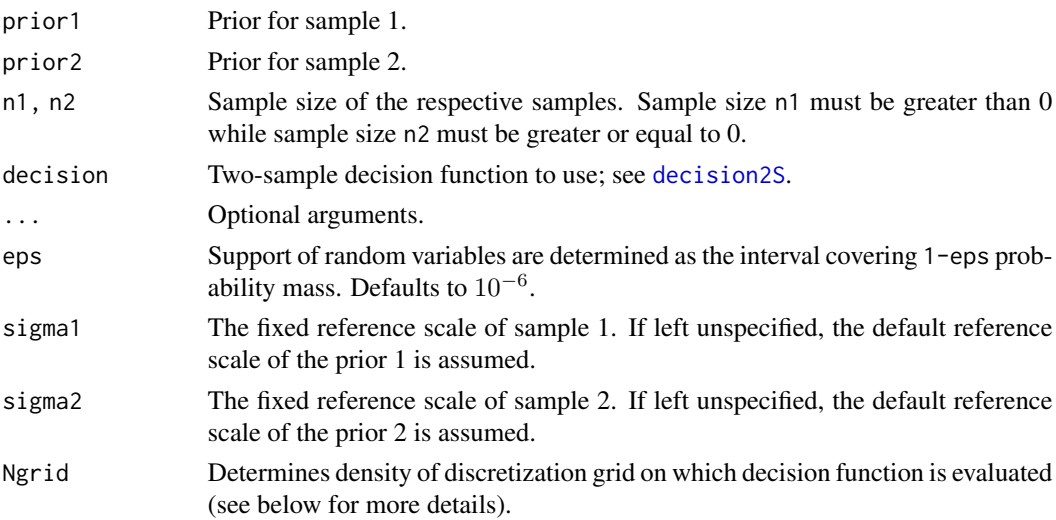

## Details

For a 2 sample design the specification of the priors, the sample sizes and the decision function,  $D(y_1, y_2)$ , uniquely defines the decision boundary

$$
D_1(y_2) = \max_{y_1} \{ D(y_1, y_2) = 1 \},\
$$

which is the critical value of  $y_{1,c}$  conditional on the value of  $y_2$  whenever the decision  $D(y_1, y_2)$ function changes its value from 0 to 1 for a decision function with lower.tail=TRUE (otherwise the definition is  $D_1(y_2) = \max_{y_1} \{D(y_1, y_2) = 0\}$ . The decision function may change at most at a single critical value for given  $y_2$  as only one-sided decision functions are supported. Here,  $y_2$ is defined for binary and Poisson endpoints as the sufficient statistic  $y_2 = \sum_{i=1}^{n_2} y_{2,i}$  and for the normal case as the mean  $\bar{y}_2 = 1/n_2 \sum_{i=1}^{n_2} y_{2,i}$ .

## Value

Returns a function with a single argument. This function calculates in dependence of the outcome  $y_2$  in sample 2 the critical value  $y_{1,c}$  for which the defined design will change the decision from 0 to 1 (or vice versa, depending on the decision function).

#### Methods (by class)

- decision2S\_boundary(betaMix): Applies for binomial model with a mixture beta prior. The calculations use exact expressions. If the optional argument eps is defined, then an approximate method is used which limits the search for the decision boundary to the region of 1-eps probability mass. This is useful for designs with large sample sizes where an exact approach is very costly to calculate.
- decision2S\_boundary(normMix): Applies for the normal model with known standard deviation  $\sigma$  and normal mixture priors for the means. As a consequence from the assumption of a known standard deviation, the calculation discards sampling uncertainty of the second moment. The function has two extra arguments (with defaults): eps  $(10^{-6})$  and Ngrid (10). The decision boundary is searched in the region of probability mass 1-eps, respectively for  $y_1$ and  $y_2$ . The continuous decision function is evaluated at a discrete grid, which is determined by a spacing with  $\delta_2 = \sigma_2 / \sqrt{N_{grid}}$ . Once the decision boundary is evaluated at the discrete steps, a spline is used to inter-polate the decision boundary at intermediate points.
- decision2S\_boundary(gammaMix): Applies for the Poisson model with a gamma mixture prior for the rate parameter. The function decision2S\_boundary takes an extra argument eps (defaults to  $10^{-6}$ ) which determines the region of probability mass 1-eps where the boundary is searched for  $y_1$  and  $y_2$ , respectively.

#### See Also

Other design2S: [decision2S\(](#page-13-1)), [oc2S\(](#page-54-1)), [pos2S\(](#page-61-1))

## Examples

```
# see ?decision2S for details of example
priorT <- mixnorm(c(1, 0, 0.001), sigma=88, param="mn")
priorP <- mixnorm(c(1, -49, 20 ), sigma=88, param="mn")
# the success criteria is for delta which are larger than some
# threshold value which is why we set lower.tail=FALSE
successCrit \leq -\text{decision2S}(c(0.95, 0.5), c(0.50), FALSE)# the futility criterion acts in the opposite direction
futilityCrit <- decision2S(c(0.90) , c(40), TRUE)
```
# success criterion boundary

```
successBoundary <- decision2S_boundary(priorP, priorT, 10, 20, successCrit)
# futility criterion boundary
futilityBoundary <- decision2S_boundary(priorP, priorT, 10, 20, futilityCrit)
curve(successBoundary(x), -25:25 - 49, xlab="y2", ylab="critical y1")
curve(futilityBoundary(x), lty=2, add=TRUE)
# hence, for mean in sample 2 of 10, the critical value for y1 is
y1c <- futilityBoundary(-10)
# around the critical value the decision for futility changes
futilityCrit(postmix(priorP, m=y1c+1E-3, n=10), postmix(priorT, m=-10, n=20))
futilityCrit(postmix(priorP, m=y1c-1E-3, n=10), postmix(priorT, m=-10, n=20))
```
ess *Effective Sample Size for a Conjugate Prior*

## Description

Calculates the Effective Sample Size (ESS) for a mixture prior. The ESS indicates how many experimental units the prior is roughly equivalent to.

#### Usage

```
ess(mix, method = c("elir", "moment", "mortia"), ...)## S3 method for class 'betaMix'
ess(mix, method = c("elir", "moment", "mortia"), ..., s = 100)## S3 method for class 'gammaMix'
ess(mix, method = c("elir", "moment", "mortta"), ..., s = 100, eps = 1e-04)## S3 method for class 'normMix'
ess(min, method = c("elir", "moment", "mortia"), ..., sigma, s = 100)
```
## Arguments

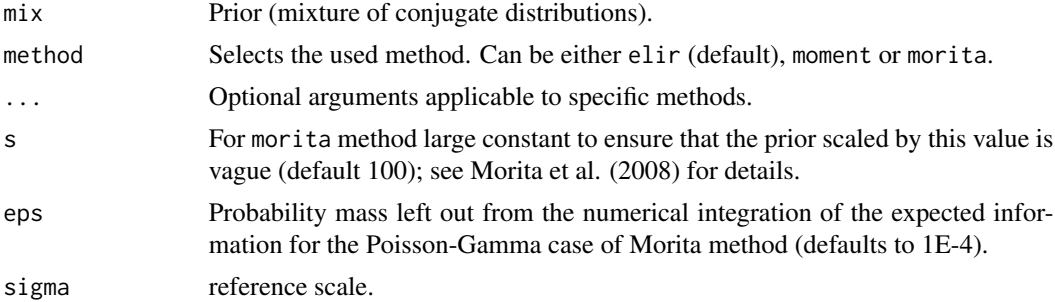

## Details

The ESS is calculated using either the expected local information ratio (elir) *Neuenschwander et al. (submitted)*, the moments approach or the method by *Morita et al. (2008)*.

The elir approach is the only ESS which fulfills predictive consistency. The predictive consistency of the ESS requires that the ESS of a prior is the same as averaging the posterior ESS after a fixed amount of events over the prior predictive distribution from which the number of forward simulated events is subtracted. The elir approach results in ESS estimates which are neither conservative nor liberal whereas the moments method yields conservative and the morita method liberal results. See the example section for a demonstration of predictive consistency.

For the moments method the mean and standard deviation of the mixture are calculated and then approximated by the conjugate distribution with the same mean and standard deviation. For conjugate distributions, the ESS is well defined. See the examples for a step-wise calculation in the beta mixture case.

The Morita method used here evaluates the mixture prior at the mode instead of the mean as proposed originally by Morita. The method may lead to very optimistic ESS values, especially if the mixture contains many components. The calculation of the Morita approach here follows the approach presented in Neuenschwander B. et all (2019) which avoids the need for a minimization and does not restrict the ESS to be an integer.

#### Value

Returns the ESS of the prior as floating point number.

## Methods (by class)

- ess(betaMix): ESS for beta mixtures.
- ess(gammaMix): ESS for gamma mixtures.
- ess(normMix): ESS for normal mixtures.

#### Supported Conjugate Prior-Likelihood Pairs

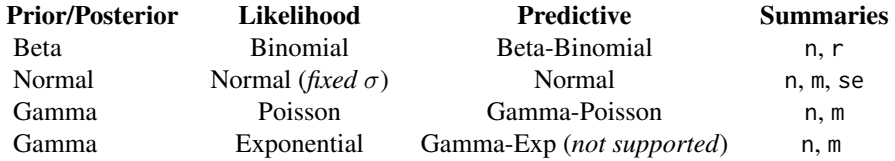

#### References

Morita S, Thall PF, Mueller P. Determining the effective sample size of a parametric prior. *Biometrics* 2008;64(2):595-602.

Neuenschwander B, Weber S, Schmidli H, O'Hagen A. Predictively Consistent Prior Effective Sample Sizes. *pre-print* 2019; arXiv:1907.04185

ess 21

## Examples

```
# Conjugate Beta example
a \leq -5b \le -15prior \leq mixbeta(c(1, a, b))
ess(prior)
(a+b)# Beta mixture example
bmix <- mixbeta(rob=c(0.2, 1, 1), inf=c(0.8, 10, 2))
ess(bmix, "elir")
ess(bmix, "moment")
# moments method is equivalent to
# first calculate moments
bmix_sum <- summary(bmix)
# then calculate a and b of a matching beta
ab_matched <- ms2beta(bmix_sum["mean"], bmix_sum["sd"])
# finally take the sum of a and b which are equivalent
# to number of responders/non-responders respectivley
round(sum(ab_matched))
ess(bmix, method="morita")
# Predictive consistency of elir
n_forward <- 1E2
bmixPred <- preddist(bmix, n=n_forward)
pred_samp <- rmix(bmixPred, 1E3)
pred_ess <- sapply(pred_samp, function(r) ess(postmix(bmix, r=r, n=n_forward), "elir") )
ess(bmix, "elir")
mean(pred_ess) - n_forward
# Normal mixture example
nmix <- mixnorm(rob=c(0.5, 0, 2), inf=c(0.5, 3, 4), sigma=10)
ess(nmix, "elir")
ess(nmix, "moment")
## the reference scale determines the ESS
sigma(nmix) <- 20
ess(nmix)
# Gamma mixture example
gmix <- mixgamma(rob=c(0.3, 20, 4), inf=c(0.7, 50, 10))
ess(gmix) ## interpreted as appropriate for a Poisson likelihood (default)
```

```
likelihood(gmix) <- "exp"
ess(gmix) ## interpreted as appropriate for an exponential likelihood
```
<span id="page-21-1"></span>forest\_plot *Forest Plot*

## Description

Creates a forest plot for [gMAP](#page-22-1) analysis objects.

## Usage

```
forest_plot(
 x,
 prob = 0.95,
 est = c("both", "MAP", "Mean", "none"),
 model = c("stratified", "both", "meta"),
 point_est = c("median", "mean"),
 size = 1.25,
 alpha = 0.5)
```
## Arguments

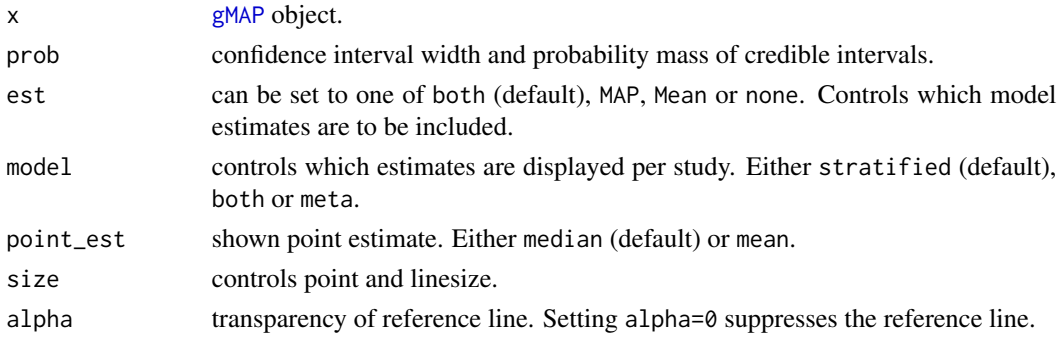

#### Details

The function creates a forest plot suitable for [gMAP](#page-22-1) analyses. Note that the Meta-Analytic-Predictive prior is included by default in the plot as opposed to only showing the estimated model mean. See the examples below to obtain standard forest plots.

Also note that the plot internally flips the x and y-axis. Therefore, if you want to manipulate the x-axis, you have to give commands affecting the y-axis (see examples).

## Value

The function returns a ggplot2 plot object.

<span id="page-21-0"></span>

#### <span id="page-22-0"></span> $gMAP$  23

## Customizing ggplot2 plots

The returned plot is a **ggplot2** object. Please refer to the "Customizing Plots" vignette which is part of RBesT documentation for an introduction. For simple modifications (change labels, add reference lines, ...) consider the commands found in [bayesplot-helpers](#page-0-0). For more advanced customizations please use the ggplot2 package directly. A description of the most common tasks can be found in the [R Cookbook](http://www.cookbook-r.com/Graphs/) and a full reference of available commands can be found at the [ggplot2 documentation site.](https://ggplot2.tidyverse.org/reference/)

#### See Also

[gMAP](#page-22-1)

## Examples

```
# we consider the example AS MAP analysis
example(AS)
# default forest plot for a gMAP analysis
forest_plot(map_AS)
# standard forest plot (only stratified estimate and Mean)
forest_plot(map_AS, est=c("Mean"), model="stratified")
# to further customize these plots, first load bayesplot and ggplot2
library(bayesplot)
library(ggplot2)
# to make plots with red colors, big fonts for presentations, suppress
# the x axis label and add another title (with a subtitle)
color_scheme_set("red")
theme_set(theme_default(base_size=16))
forest_plot(map_AS, size=2) +
  yaxis_title(FALSE) +
     ggtitle("Ankylosing Spondylitis Forest Plot",
             subtitle="Control Group Response Rate")
# the defaults are set with
color_scheme_set("blue")
theme_set(theme_default(base_size=12))
```
<span id="page-22-1"></span>gMAP *Meta-Analytic-Predictive Analysis for Generalized Linear Models*

#### Description

Meta-Analytic-Predictive (MAP) analysis for generalized linear models suitable for normal, binary, or Poisson data. Model specification and overall syntax follows mainly [glm](#page-0-0) conventions.

Usage

```
gMAP(
  formula,
  family = gaussian,
  data,
 weights,
 offset,
  tau.strata,
 tau.dist = c("HalfNormal", "TruncNormal", "Uniform", "Gamma", "InvGamma", "LogNormal",
    "TruncCauchy", "Exp", "Fixed"),
  tau.prior,
  tau.strata.pred = 1,
  beta.prior,
  prior_PD = FALSE,
 REdist = c("normal", "t"),
  t.df = 5,
  contrasts = NULL,
  iter = getOption("RBesT.MC.iter", 6000),
  warmup = getOption("RBesT.MC.warmup", 2000),
  thin = getOption("RBesT.MC.thin", 4),
  init = getOption("RBesT.MC.init", 1),
  chains = getOption("RBesT.MC.chains", 4),
  cores = getOption("mc.cores", 1L)
)
## S3 method for class 'gMAP'
print(x, digits = 3, probs = c(0.025, 0.5, 0.975), ...)
## S3 method for class 'gMAP'
fitted(object, type = c("response", "link"), probs = c(0.025, 0.5, 0.975), ...)
## S3 method for class 'gMAP'
coef(object, probs = c(0.025, 0.5, 0.975), ...)## S3 method for class 'gMAP'
as.matrix(x, \ldots)## S3 method for class 'gMAP'
summary(
 object,
  type = c("response", "link"),
 probs = c(0.025, 0.5, 0.975),
  ...
\mathcal{E}
```
#### $gMAP$  25

## Arguments

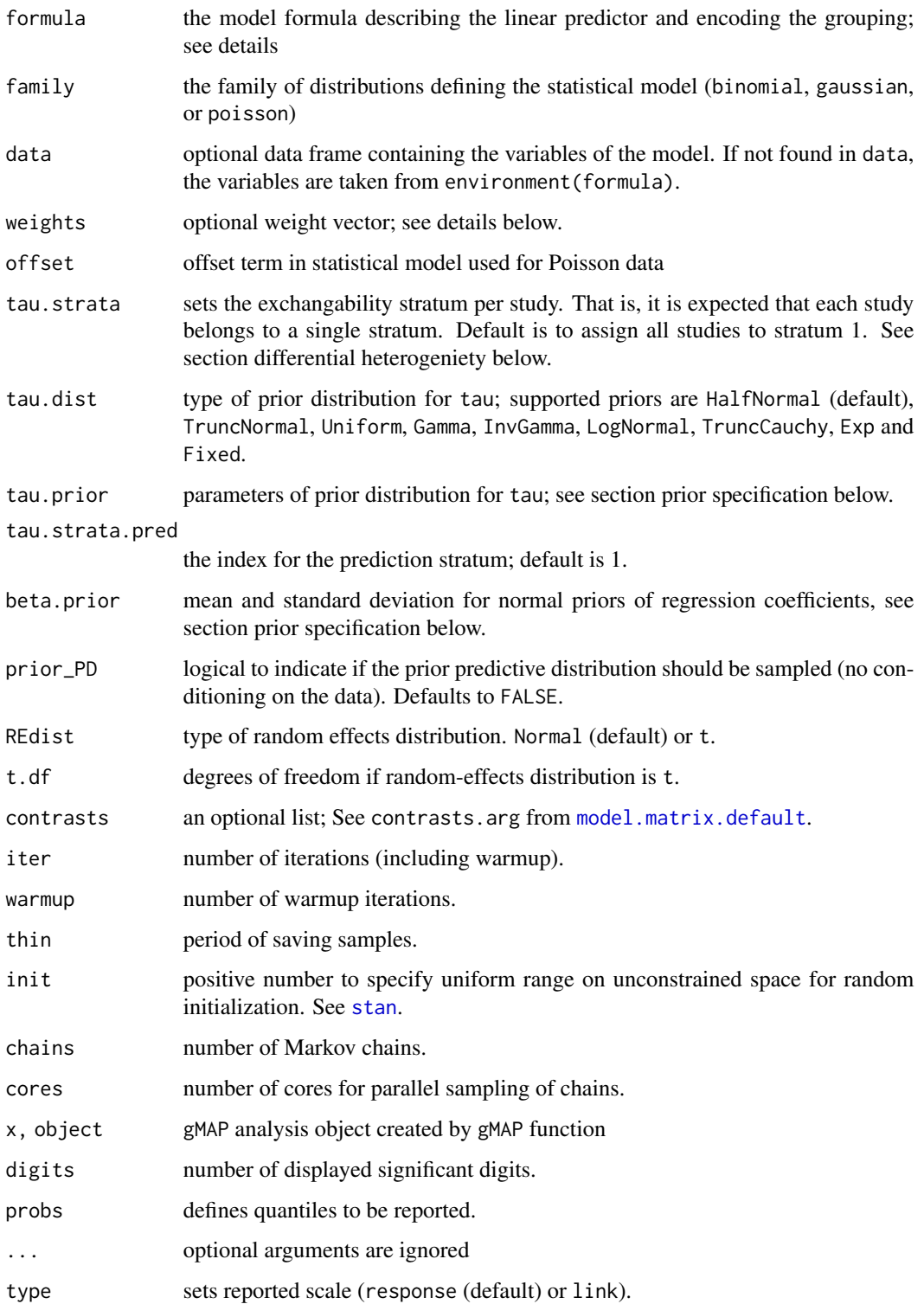

#### Details

The meta-analytic-predictive (MAP) approach derives a prior from historical data using a hierarchical model. The statistical model is formulated as a generalized linear mixed model for binary, normal (with fixed  $\sigma$ ) and Poisson endpoints:

$$
y_{ih}|\theta_{ih} \sim f(y_{ih}|\theta_{ih})
$$

Here,  $i = 1, \ldots, N$  is the index for observations, and  $h = 1, \ldots, H$  is the index for the grouping (usually studies). The model assumes the linear predictor for a transformed mean as

$$
g(\theta_{ih}; x_{ih}, \beta) = x_{ih} \beta + \epsilon_h
$$

with  $x_{ih}$  being the row vector of k covariates for observation i. The variance component is assumed by default normal

$$
\epsilon_h \sim N(0, \tau^2), \qquad h = 1, \dots, H
$$

Lastly, the Bayesian implementation assumes independent normal priors for the  $k$  regression coefficients and a prior for the between-group standard deviation  $\tau$  (see taud.dist for available distributions).

The MAP prior will then be derived from the above model as the conditional distribution of  $\theta_*$  given the available data and the vector of covariates  $x_{\star}$  defining the overall intercept

$$
\theta_\star | x_\star, y.
$$

A simple and common case arises for one observation (summary statistic) per trial. For a normal endpoint, the model then simplifies to the standard normal-normal hierarchical model. In the above notation,  $i = h = 1, \ldots, H$  and

$$
y_h | \theta_h \sim N(\theta_h, s_h^2)
$$

$$
\theta_h = \mu + \epsilon_h
$$

$$
\epsilon_h \sim N(0, \tau^2),
$$

where the more common  $\mu$  is used for the only (intercept) parameter  $\beta_1$ . Since there are no covariates, the MAP prior is simply  $Pr(\theta_{\star}|y_1, \ldots, y_H)$ .

The hierarchical model is a compromise between the two extreme cases of full pooling ( $\tau = 0$ , full borrowing, no discounting) and no pooling ( $\tau = \infty$ , no borrowing, stratification). The information content of the historical data grows with H (number of historical data items) indefinitely for full pooling whereas no information is gained in a stratified analysis. For a fixed  $\tau$ , the maximum effective sample size of the MAP prior is  $n_{\infty}$  ( $H \to \infty$ ), which for a normal endpoint with fixed  $\sigma$ is

$$
n_\infty = \left(\frac{\tau^2}{\sigma^2}\right)^{-1},
$$

#### $gMAP$  27

(*Neuenschwander et al., 2010*). Hence, the ratio  $\tau/\sigma$  limits the amount of information a MAP prior is equivalent to. This allows for a classification of  $\tau$  values in relation to  $\sigma$ , which is crucial to define a prior  $P_{\tau}$ . The following classification is useful in a clinical trial setting:

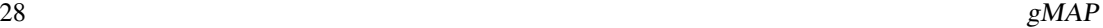

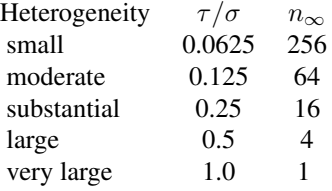

The above formula for  $n_{\infty}$  assumes a known  $\tau$ . This is unrealistic as the between-trial heterogeneity parameter is often not well estimable, in particular if the number of trials is small (H small). The above table helps to specify a prior distribution for  $\tau$  appropriate for the given context which defines the crucial parameter  $\sigma$ . For binary and Poisson endpoints, normal approximations can be used to determine  $\sigma$ . See examples below for concrete cases.

The design matrix  $X$  is defined by the formula for the linear predictor and is always of the form response  $\sim$  predictor | grouping, which follows [glm](#page-0-0) conventions. The syntax has been extended to include a specification of the grouping (for example study) factor of the data with a horizontal bar, |. The bar separates the optionally specified grouping level, i.e. in the binary endpoint case cbind(r, n-r)  $\sim$  1 | study. By default it is assumed that each row corresponds to an individual group (for which an individual parameter is estimated). Specifics for the different endpoints are:

- normal family=gaussian assumes an identity link function. The response should be given as matrix with two columns with the first column being the observed mean value  $y_{ih}$  and the second column the standard error  $se_{ih}$  (of the mean). Additionally, it is recommended to specify with the weight argument the number of units which contributed to the (mean) measurement  $y_{ih}$ . This information is used to estimate  $\sigma$ .
- binary family=binomial assumes a logit link function. The response must be given as twocolumn matrix with number of responders r (first column) and non-responders  $n - r$  (second column).
- Poisson family=poisson assumes a log link function. The response is a vector of counts. The total exposure times can be specified by an offset, which will be linearly added to the linear predictor. The offset can be given as part of the formula,  $y \sim 1 + \text{offset}(\log(\text{exposure}))$ or as the offset argument to gMAP. Note that the exposure unit must be given as log-offset.

#### Value

The function returns a S3 object of type gMAP. See the methods section below for applicable functions to query the object.

## Methods (by generic)

- print(gMAP): displays a summary of the gMAP analysis.
- fitted(gMAP): returns the quantiles of the posterior shrinkage estimates for each data item used during the analysis of the given gMAP object.
- coef(gMAP): returns the quantiles of the predictive distribution. User can choose with type if the result is on the response or the link scale.
- as.matrix(gMAP): extracts the posterior sample of the model.
- summary(gMAP): returns the summaries of a gMAP. analysis. Output is a gMAP summary object, which is a list containing

tau posterior summary of the heterogeneity standard deviation

- beta posterior summary of the regression coefficients
- theta.pred summary of the predictive distribution (given in dependence on the type argument either on response or link scale)

theta posterior summary of the mean estimate (also depends on the type argument)

## Differential Discounting

The above model assumes the same between-group standard deviation  $\tau$ , which implies that the data are equally relevant. This assumption can be relaxed to more than one  $\tau$ . That is,

$$
\epsilon_h \sim N(0, \tau_{s(h)}^2)
$$

where  $s(h)$  assignes group h to one of S between-group heterogeneity strata.

For example, in a situation with two randomized and four observational studies, one may want to assume  $\tau_1$  (for trials 1 and 2) and  $\tau_2$  (for trials 3-6) for the between-trial standard deviations of the control means. More heterogeneity (less relevance) for the observational studies can then be expressed by appropriate priors for  $\tau_1$  and  $\tau_2$ . In this case,  $S = 2$  and the strata assignments (see tau.strata argument) would be  $s(1) = s(2) = 1, s(3) = ... = s(6) = 2$ .

## Prior Specification

The prior distribution for the regression coefficients  $\beta$  is normal.

- If a single number is given, then this is used as the standard deviation and the default mean of 0 is used.
- If a vector is given, it must be of the same length as number of covariates defined and is used as standard deviation.
- If a matrix with a single row is given, its first row will be used as mean and the second row will be used as standard deviation for all regression coefficients.
- Lastly, a two-column matrix (mean and standard deviation columns) with as many columns as regression coefficients can be given.

It is recommended to always specify a beta.prior. Per default a mean of 0 is set. The standard deviation is set to 2 for the binary case, to 100  $*$  sd(y) for the normal case and to sd( $\log(y + 0.5)$ + offset)) for the Poisson case.

For the between-trial heterogeniety  $\tau$  prior, a dispersion parameter must always be given for each exchangeability stratum. For the different tau.prior distributions, two parameters are needed out of which one is set to a default value if applicable:

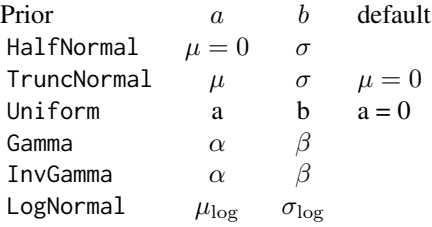

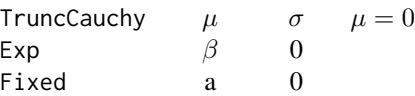

For a prior distribution with a default location parameter, a vector of length equal to the number of exchangability strata can be given. Otherwise, a two-column matrix with as many rows as exchangability strata must be given, except for a single  $\tau$  stratum, for which a vector of length two defines the parameters a and b.

#### Random seed

The MAP analysis is performed using Markov-Chain-Monte-Carlo (MCMC) in [rstan](#page-0-0). MCMC is a stochastic algorithm. To obtain exactly reproducible results you must use the [set.seed](#page-0-0) function before calling gMAP. See [RBesT](#page-2-1) overview page for global options on setting further MCMC simulation parameters.

#### References

Neuenschwander B, Capkun-Niggli G, Branson M, Spiegelhalter DJ. Summarizing historical information on controls in clinical trials. *Clin Trials*. 2010; 7(1):5-18

Schmidli H, Gsteiger S, Roychoudhury S, O'Hagan A, Spiegelhalter D, Neuenschwander B. Robust meta-analytic-predictive priors in clinical trials with historical control information. *Biometrics* 2014;70(4):1023-1032.

Weber S, Li Y, Seaman III J.W., Kakizume T, Schmidli H. Applying Meta-Analytic Predictive Priors with the R Bayesian evidence synthesis tools. *JSS* 2021; 100(19):1-32

## See Also

[plot.gMAP](#page-58-1), [forest\\_plot](#page-21-1), [automixfit](#page-5-1), [predict.gMAP](#page-69-1)

## Examples

```
## Setting up dummy sampling for fast execution of example
## Please use 4 chains and 20x more warmup & iter in practice
.user_mc_options <- options(RBesT.MC.warmup=50, RBesT.MC.iter=100,
                           RBesT.MC.chains=2, RBesT.MC.thin=1)
```

```
# Binary data example 1
```

```
# Mean response rate is ~0.25. For binary endpoints
# a conservative choice for tau is a HalfNormal(0,1) as long as
# the mean response rate is in the range of 0.2 to 0.8. For
# very small or large rates consider the n_infinity approach
# illustrated below.
# for exact reproducible results, the seed must be set
set.seed(34563)
map_AS <- gMAP(cbind(r, n-r) \sim 1 | study,
               family=binomial,
               data=AS,
```
#### $gMAP$  31

```
tau.dist="HalfNormal", tau.prior=1,
               beta.prior=2)
print(map_AS)
# obtain numerical summaries
map_sum <- summary(map_AS)
print(map_sum)
names(map_sum)
# [1] "tau" "beta" "theta.pred" "theta"
map_sum$theta.pred
# graphical model checks (returns list of ggplot2 plots)
map_checks <- plot(map_AS)
# forest plot with shrinkage estimates
map_checks$forest_model
# density of MAP prior on response scale
map_checks$densityThetaStar
# density of MAP prior on link scale
map_checks$densityThetaStarLink
# obtain shrinkage estimates
fitted(map_AS)
# regression coefficients
coef(map_AS)
# finally fit MAP prior with parametric mixture
map_mix <- mixfit(map_AS, Nc=2)
plot(map_mix)$mix
# optionally select number of components automatically via AIC
map_automix <- automixfit(map_AS)
plot(map_automix)$mix
# Normal example 2, see normal vignette
# Prior considerations
# The general principle to derive a prior for tau can be based on the
# n_infinity concept as discussed in Neuenschwander et al., 2010.
# This assumes a normal approximation which applies for the colitis
# data set as:
p_bar <- mean(with(colitis, r/n))
s \le round(1/sqrt(p_bar \star (1-p_bar)), 1)
# s is the approximate sampling standard deviation and a
# conservative prior is tau ~ HalfNormal(0,s/2)
```
tau\_prior\_sd <- s/2

# Evaluate HalfNormal prior for tau

#### <span id="page-31-0"></span>32 likelihood

```
tau_cat <- c(pooling=0
            ,small=0.0625
            ,moderate=0.125
            ,substantial=0.25
            ,large=0.5
            ,veryLarge=1
            ,stratified=Inf)
# Interval probabilites (basically saying we are assuming
# heterogeniety to be smaller than very large)
diff(2*pnorm(tau_cat * s, 0, tau_prior_sd))
# Cumulative probabilities as 1-F
1 - 2*(\text{pnorm}(\text{tau} \times s, 0, \text{tau\_prior\_sd}) - 0.5)## Recover user set sampling defaults
```
options(.user\_mc\_options)

likelihood *Read and Set Likelihood to the Corresponding Conjugate Prior*

#### Description

Read and set the likelihood distribution corresponding to the conjugate prior distribution.

#### Usage

likelihood(mix)

likelihood(mix) <- value

## Arguments

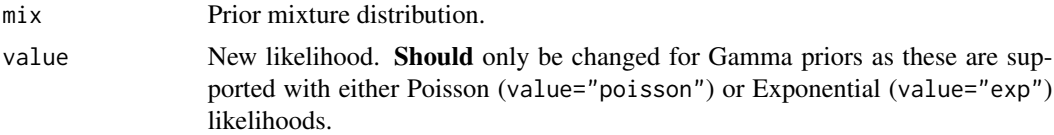

#### Details

If the prior and posterior distributions are in the same family, then the prior distribution is called a conjugate prior for the likelihood function.

#### Supported Conjugate Prior-Likelihood Pairs

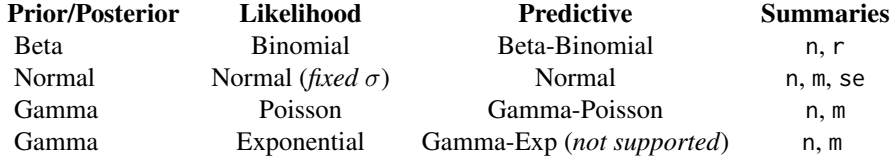

<span id="page-32-0"></span>lodds 33

## Examples

```
# Gamma mixture
gmix <- mixgamma(c(0.3, 20, 4), c(0.7, 50, 10))
# read out conjugate partner
likelihood(gmix)
ess(gmix)
# set conjugate partner
likelihood(gmix) <- "exp"
# ... which changes the interpretation of the mixture
ess(gmix)
```
lodds *Logit (log-odds) and inverse-logit function.*

## Description

Calculates the logit (log-odds) and inverse-logit.

## Usage

logit(mu)

inv\_logit(eta)

## Arguments

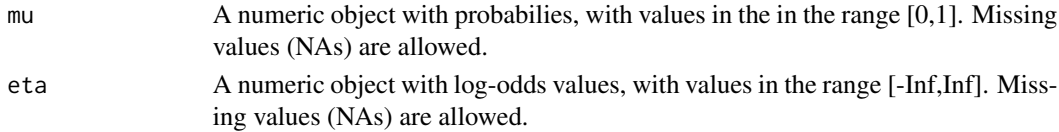

## Details

Values of mu equal to 0 or 1 will return -Inf or Inf respectively.

## Value

A numeric object of the same type as mu and eta containing the logits or inverse logit of the input values. The logit and inverse transformation equates to

$$
logit(\mu) = log(\mu/(1 - \mu))
$$
  

$$
logit^{-1}(\eta) = exp(\eta)/(1 + exp(\eta)).
$$

## Examples

logit(0.2) inv\_logit(-1.386)

## mix *Mixture Distributions*

## Description

Density, cumulative distribution function, quantile function and random number generation for supported mixture distributions. (d/p/q/r)mix are generic and work with any mixture supported by BesT (see table below).

## Usage

dmix(mix, x, log = FALSE) pmix(mix, q, lower.tail = TRUE, log.p = FALSE)  $qmix(mix, p, lower$  $tail = TRUE,  $log.p = FALSE$ )$ rmix(mix, n) ## S3 method for class 'mix' mix[[..., rescale = FALSE]]

## Arguments

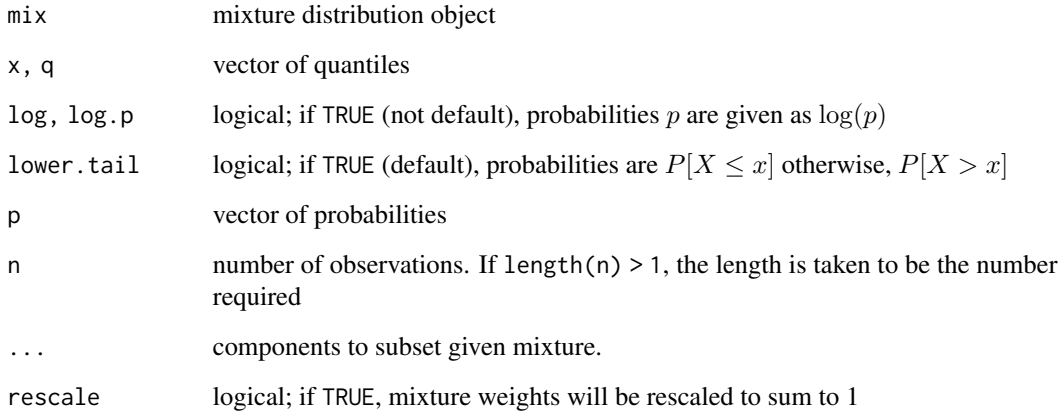

<span id="page-33-0"></span> $34$  mix

A mixture distribution is defined as a linear superposition of  $K$  densities of the same distributional class. The mixture distributions supported have the form

$$
f(x, \mathbf{w}, \mathbf{a}, \mathbf{b}) = \sum_{k=1}^{K} w_k f_k(x, a_k, b_k).
$$

The  $w_k$  are the mixing coefficients which must sum to 1. Moreover, each density f is assumed to be parametrized by two parameters such that each component k is defined by a triplet,  $(w_k, a_k, b_k)$ .

Individual mixture components can be extracted using the [[ operator, see examples below.

The supported densities are normal, beta and gamma which can be instantiated with [mixnorm](#page-46-1), [mixbeta](#page-35-1), or [mixgamma](#page-42-1), respectively. In addition, the respective predictive distributions are supported. These can be obtained by calling [preddist](#page-66-1) which returns appropriate normal, beta-binomial or Poisson-gamma mixtures.

For convenience a summary function is defined for all mixtures. It returns the mean, standard deviation and the requested quantiles which can be specified with the argument probs.

## Value

dmix gives the weighted sum of the densities of each component.

pmix calculates the distribution function by evaluating the weighted sum of each components distribution function.

qmix returns the quantile for the given p by using that the distribution function is monotonous and hence a gradient based minimization scheme can be used to find the matching quantile q.

rmix generates a random sample of size n by first sampling a latent component indicator in the range 1..K for each draw and then the function samples from each component a random draw using the respective sampling function. The rnorm function returns the random draws as numerical vector with an additional attribute ind which gives the sampled component indicator.

#### Supported Conjugate Prior-Likelihood Pairs

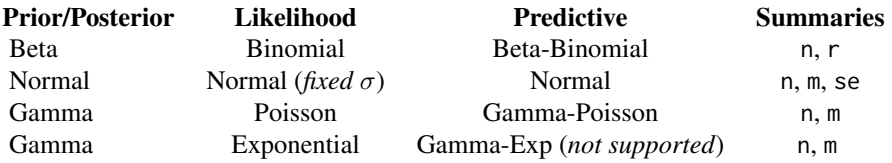

#### See Also

#### [plot.mix](#page-48-1)

Other mixdist: [mixbeta\(](#page-35-1)), [mixcombine\(](#page-37-1)), [mixgamma\(](#page-42-1)), [mixmvnorm\(](#page-44-1)), [mixnorm\(](#page-46-1)), [mixplot](#page-48-2)

## Examples

```
## a beta mixture
bm <- mixbeta(weak=c(0.2, 2, 10), inf=c(0.4, 10, 100), inf2=c(0.4, 30, 80))
## extract the two most informative components
bm[[c(2,3)]]
## rescaling needed in order to plot
plot(bm[[c(2,3),rescale=TRUE]])
summary(bm)
```
## <span id="page-35-1"></span>mixbeta *Beta Mixture Density*

## Description

The Beta mixture density and auxilary functions.

#### Usage

```
mixbeta(..., param = c("ab", "ms", "mn"))ms2beta(m, s, drop = TRUE)
mn2beta(m, n, drop = TRUE)
## S3 method for class 'betaMix'
print(x, \ldots)## S3 method for class 'betaBinomialMix'
print(x, \ldots)## S3 method for class 'betaMix'
summary(object, probs = c(0.025, 0.5, 0.975), ...)
## S3 method for class 'betaBinomialMix'
summary(object, probs = c(0.025, 0.5, 0.975), ...)
```
## Arguments

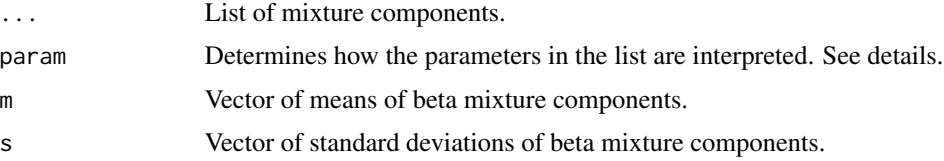

<span id="page-35-0"></span>
#### mixbeta 37

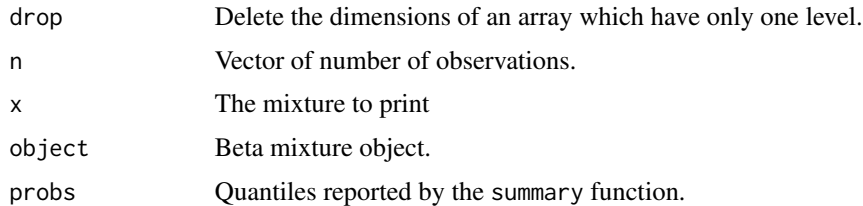

# Details

Each entry in the ... argument list is expected to be a triplet of numbers which defines the weight  $w_k$ , first and second parameter of the mixture component k. A triplet can optionally be named which will be used appropriately.

The first and second parameter can be given in different parametrizations which is set by the param option:

- ab Natural parametrization of Beta density (a=shape1 and b=shape2). Default.
- **ms** Mean and standard deviation,  $m = a/(a + b)$  and  $s = \sqrt{\frac{m(1-m)}{1+n}}$ , where  $n = a + b$  is the number of observations. Note that s must be less than  $\sqrt{m(1-m)}$ .
- **mn** Mean and number of observations,  $n = a + b$ .

#### Value

mixbeta returns a beta mixture with the specified mixture components. ms2beta and mn2beta return the equivalent natural a and b parametrization given parameters m, s, or n.

#### See Also

Other mixdist: [mixcombine\(](#page-37-0)), [mixgamma\(](#page-42-0)), [mixmvnorm\(](#page-44-0)), [mixnorm\(](#page-46-0)), [mixplot](#page-48-0), [mix](#page-33-0)

```
## a beta mixture
bm <- mixbeta(rob=c(0.2, 2, 10), inf=c(0.4, 10, 100), inf2=c(0.4, 30, 80))
# mean/standard deviation parametrization
bm2 <- mixbeta(rob=c(0.2, 0.3, 0.2), inf=c(0.8, 0.4, 0.01), param="ms")
# mean/observations parametrization
bm3 <- mixbeta(rob=c(0.2, 0.3, 5), inf=c(0.8, 0.4, 30), param="mn")
# even mixed is possible
bm4 <- mixbeta(rob=c(0.2, mn2beta(0.3, 5)), inf=c(0.8, ms2beta(0.4, 0.1)))
# print methods are defined
bm4
print(bm4)
```
<span id="page-37-0"></span>

## Description

Combining mixture distributions of the same class to form a new mixture.

## Usage

mixcombine(..., weight, rescale = TRUE)

#### Arguments

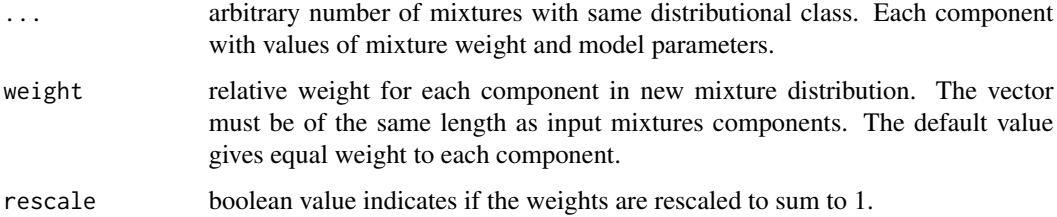

# Details

Combines mixtures of the same class of random variable to form a new mixture distribution.

# Value

A R-object with the new mixture distribution.

# See Also

## [robustify](#page-71-0)

Other mixdist: [mixbeta\(](#page-35-0)), [mixgamma\(](#page-42-0)), [mixmvnorm\(](#page-44-0)), [mixnorm\(](#page-46-0)), [mixplot](#page-48-0), [mix](#page-33-0)

```
# beta with two informative components
bm <- mixbeta(inf=c(0.5, 10, 100), inf2=c(0.5, 30, 80))
# robustified with mixcombine, i.e. a 10% uninformative part added
unif \leq mixbeta(rob=c(1,1,1))
mixcombine(bm, unif, weight=c(9, 1))
```
# Description

Density, cumulative distribution function, quantile function and random number generation for the difference of two mixture distributions.

## Usage

```
dmixdiff(mix1, mix2, x)
pmixdiff(mix1, mix2, q, lower.tail = TRUE)
qmixdiff(mix1, mix2, p, lower.tail = TRUE)
rmixdiff(mix1, mix2, n)
```
# Arguments

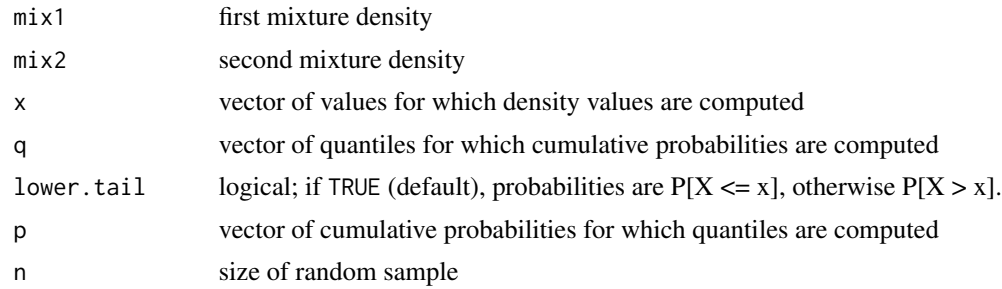

## Details

If  $x_1 \sim f_1(x_1)$  and  $x_2 \sim f_2(x_2)$ , the density of the difference  $d \equiv x_1 - x_2$  is given by

$$
f_d(d) = \int f_1(u) f_2(u-d) du.
$$

The cumulative distribution function equates to

$$
F_d(d) = \int f_1(u) (1 - F_2(u - d)) du.
$$

Both integrals are performed over the full support of the densities and use the numerical integration function [integrate](#page-0-0).

# Value

Respective density, quantile, cumulative density or random numbers.

## Examples

```
# 1. Difference between two beta distributions, i.e. Pr( mix1 - mix2 > 0)
mix1 \leftarrow mixbeta(c(1, 11, 4))mix2 \leftarrow mixbeta(c(1, 8, 7))pmixdiff(mix1, mix2, 0, FALSE)
# Interval probability, i.e. Pr( 0.3 > mix1 - mix2 > 0)
pmixdiff(mix1, mix2, 0.3) - pmixdiff(mix1, mix2, 0)
# 2. two distributions, one of them a mixture
m1 <- mixbeta( c(1,30,50))
m2 <- mixbeta( c(0.75,20,50),c(0.25,1,1))
# random sample of difference
set.seed(23434)
rM <- rmixdiff(m1, m2, 1E4)
# histogram of random numbers and exact density
hist(rM,prob=TRUE,new=TRUE,nclass=40)
curve(dmixdiff(m1,m2,x), add=TRUE, n=51)
# threshold probabilities for difference, at 0 and 0.2
pmixdiff(m1, m2, 0)
mean(rM<0)
pmixdiff(m1,m2,0.2)
mean(rM<0.2)
# median of difference
mdn \leq qmixdiff(m1, m2, 0.5)
mean(rM<mdn)
# 95%-interval
qmixdiff(m1, m2, c(0.025,0.975))
quantile(rM, c(0.025,0.975))
```
<span id="page-39-0"></span>mixfit *Fit of Mixture Densities to Samples*

# Description

Expectation-Maximization (EM) based fitting of parametric mixture densities to numerical samples. This provides a convenient approach to approximate MCMC samples with a parametric mixture distribution.

#### Usage

```
mixfit(sample, type = c("norm", "beta", "gamma", "mvnorm"), thin, ...)
```
#### $mixfit$  41

```
## Default S3 method:
mixfit(sample, type = c("norm", "beta", "gamma", "mvnorm"), thin, ...)## S3 method for class 'gMAP'
mixfit(sample, type, thin, ...)
## S3 method for class 'gMAPpred'
mixfit(sample, type, thin, ...)
## S3 method for class 'array'
mixfit(sample, type, thin, ...)
```
# Arguments

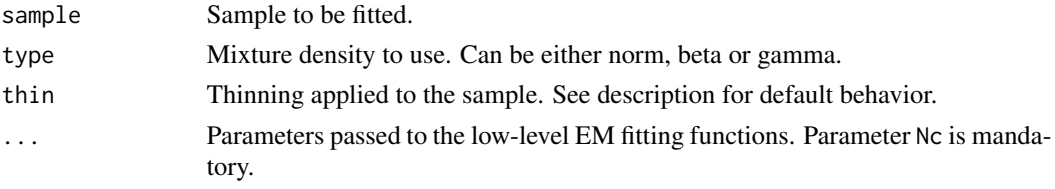

# Details

Parameters of EM fitting functions

Nc Number of mixture components. Required parameter.

- mix\_init Initial mixture density. If missing (default) then a k-nearest-neighbor algorithm is used to find an initial mixture density.
- Ninit Number of data points used for initialization. Defaults to 50.
- verbose If set to TRUE the function will inform about fitting process
- maxIter Maximal number of iterations. Defaults to 500.
- tol Defines a convergence criteria as an upper bound for the change in the log-likelihood, i.e. once the derivative (with respect to iterations) of the log-likelihood falls below tol, the function declares convergence and stops.
- eps Must be a triplet of numbers which set the desired accuracy of the inferred parameters per mixture component. See below for a description of the parameters used during EM. EM is stopped once a running mean of the absolute difference between the last successive Neps estimates is below the given eps for all parameters. Defaults to 5E-3 for each parameter.
- Neps Number of iterations used for the running mean of parameter estimates to test for convergence. Defaults to 5.
- constrain gt1 Logical value controlling if the Beta EM constrains all parameters a  $\&$  b to be greater than 1. By default constraints are turned on (new since 1.6-0).

By default the EM convergence is declared when the desired accuracy of the parameters has been reached over the last Neps estimates. If tol and Neps is specified, then whatever criterion is met first will stop the EM.

The parameters per component  $k$  used internally during fitting are for the different EM procedures:

```
normal logit(w_k), \mu_k, \log(\sigma_k)beta logit(w_k), log(a_k), log(b_k)constrained beta logit(w_k), log(a_k - 1), log(b_k - 1)gamma logit(w_k), log(\alpha_k), log(\beta_k)
```
*Note:* Whenever no mix\_init argument is given, the EM fitting routines assume that the data vector is given in random order. If in the unlikely event that the EM gets caught in a local extremum, then random reordering of the data vector may alleviate the issue.

#### Value

A mixture object according the requested type is returned. The object has additional information attached, i.e. the log-likelihood can be queried and diagnostic plots can be generated. See links below.

## Methods (by class)

- mixfit(default): Performs an EM fit for the given sample. Thinning is applied only if thin is specified.
- mixfit(gMAP): Fits the default predictive distribution from a gMAP analysis. Automatically obtains the predictive distribution of the intercept only case on the response scale mixture from the [gMAP](#page-22-0) object. For the binomial case a beta mixture, for the gaussian case a normal mixture and for the Poisson case a gamma mixture will be used. In the gaussian case, the resulting normal mixture will set the reference scale to the estimated sigma in [gMAP](#page-22-0) call.
- mixfit(gMAPpred): Fits a mixture density for each prediction from the [gMAP](#page-22-0) prediction.
- mixfit(array): Fits a mixture density for an MCMC sample. It is recommended to provide a thinning argument which roughly yields independent draws (i.e. use [acf](#page-0-0) to identify a thinning lag with small auto-correlation). The input array is expected to have 3 dimensions which are nested as iterations, chains, and draws.

#### References

Dempster A.P., Laird N.M., Rubin D.B. Maximum Likelihood from Incomplete Data via the EM Algorithm. *Journal of the Royal Statistical Society, Series B* 1977; 39 (1): 1-38.

## See Also

Other EM: [plot.EM\(](#page-57-0))

```
bmix <- mixbeta(rob=c(0.2, 1, 1), inf=c(0.8, 10, 2))
bsamp <- rmix(bmix, 1000)
bfit <- mixfit(bsamp, type="beta", Nc=2)
# diagnostic plots can easily by generated from the EM fit with
bfit.check <- plot(bfit)
```
# mixgamma 43

```
names(bfit.check)
# check convergence of parameters
bfit.check$mix
bfit.check$mixdens
bfit.check$mixecdf
# obtain the log-likelihood
logLik(bfit)
# or AIC
AIC(bfit)
```
# <span id="page-42-0"></span>mixgamma *The Gamma Mixture Distribution*

#### Description

The gamma mixture density and auxiliary functions.

# Usage

```
mixgamma(..., param = c("ab", "ms", "mn"), likelihood = c("poisson", "exp"))ms2gamma(m, s, drop = TRUE)
mn2gamma(m, n, likelihood = c("poisson", "exp"), drop = TRUE)
## S3 method for class 'gammaMix'
print(x, \ldots)## S3 method for class 'gammaPoissonMix'
print(x, \ldots)## S3 method for class 'gammaExpMix'
print(x, \ldots)## S3 method for class 'gammaMix'
summary(object, probs = c(0.025, 0.5, 0.975), ...)
## S3 method for class 'gammaPoissonMix'
summary(object, probs = c(0.025, 0.5, 0.975), ...)
```
# Arguments

... List of mixture components.

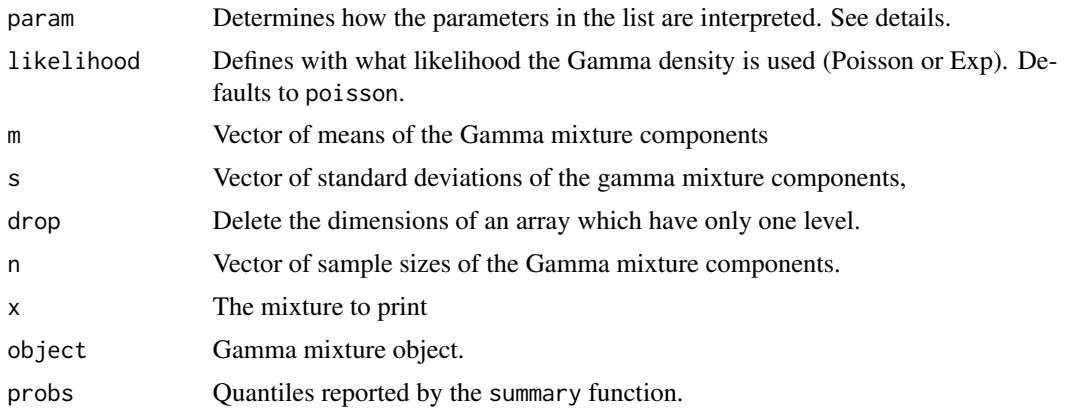

#### Details

Each entry in the ... argument list is expected to be a triplet of numbers which defines the weight  $w_k$ , first and second parameter of the mixture component k. A triplet can optionally be named which will be used appropriately.

The first and second parameter can be given in different parametrizations which is set by the param option:

- ab Natural parametrization of Gamma density (a=shape and b=rate). Default.
- **ms** Mean and standard deviation,  $m = a/b$  and  $s = \sqrt{a/b}$ .
- mn Mean and number of observations. Translation to natural parameter depends on the likelihood argument. For a Poisson likelihood  $n = b$  (and  $a = m \cdot n$ ), for an Exp likelihood  $n = a$  (and  $b = n/m$ ).

#### Value

mixgamma returns a gamma mixture with the specified mixture components. ms2gamma and mn2gamma return the equivalent natural a and b parametrization given parameters m, s, or n.

## See Also

Other mixdist: [mixbeta\(](#page-35-0)), [mixcombine\(](#page-37-0)), [mixmvnorm\(](#page-44-0)), [mixnorm\(](#page-46-0)), [mixplot](#page-48-0), [mix](#page-33-0)

```
# Gamma mixture with robust and informative component
gmix <- mixgamma(rob=c(0.3, 20, 4), inf=c(0.7, 50, 10))
```

```
# objects can be printed
gmix
# or explicitly
print(gmix)
# summaries are defined
summary(gmix)
```
#### mixmvnorm 45

```
# sub-components may be extracted
# by component number
gmix[[2]]
# or component name
gmix[["inf"]]
# alternative mean and standard deviation parametrization
gmsMix <- mixgamma(rob=c(0.5, 8, 0.5), inf=c(0.5, 9, 2), param="ms")
# or mean and number of observations parametrization
gmnMix <- mixgamma(rob=c(0.2, 2, 1), inf=c(0.8, 2, 5), param="mn")
# and mixed parametrizations are also possible
gfmix <- mixgamma(rob1=c(0.15, mn2gamma(2, 1)), rob2=c(0.15, ms2gamma(2, 5)), inf=c(0.7, 50, 10))
```
<span id="page-44-0"></span>mixmvnorm *Multivariate Normal Mixture Density*

## Description

The multivariate normal mixture density and auxiliary functions.

## Usage

```
mixmvnorm(..., sigma, param = c("ms", "mn"))
```

```
## S3 method for class 'mvnormMix'
print(x, ...)
## S3 method for class 'mvnormMix'
summary(object, ...)
```

```
## S3 method for class 'mvnormMix'
sigma(object, ...)
```
# Arguments

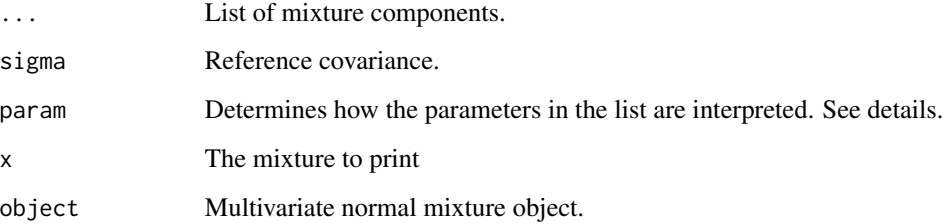

# Details

Each entry in the ... argument list is a numeric vector defining one component of the mixture multivariate normal distribution. The first entry of the component defining vector is the weight of the mixture component followed by the vector of means in each dimension and finally a specification of the covariance matrix, which depends on the chosen parametrization. The covariance matrix is expected to be given as numeric vector in a column-major format, which is standard conversion applied to matrices by the vector concatenation function [c](#page-0-0). Please refer to the examples section below.

Each component defining vector can be specified in different ways as determined by the param option:

- ms Mean vector and covariance matrix s. Default.
- mn Mean vector and number of observations. n determines the covariance for each component via the relation  $\Sigma/n$  with  $\Sigma$  being the known reference covariance.

The reference covariance  $\Sigma$  is the known covariance in the normal-normal model (observation covariance). The function sigma can be used to query the reference covariance and may also be used to assign a new reference covariance, see examples below. In case sigma is not specified, the user has to supply sigma as argument to functions which require a reference covariance.

#### Value

Returns a multivariate normal mixture with the specified mixture components.

# See Also

Other mixdist: [mixbeta\(](#page-35-0)), [mixcombine\(](#page-37-0)), [mixgamma\(](#page-42-0)), [mixnorm\(](#page-46-0)), [mixplot](#page-48-0), [mix](#page-33-0)

# Examples

```
S <- diag(c(1, 2)) %*% matrix(c(1, 0.5, 0.5, 1), 2, 2) %*% diag(c(1, 2))
mvm1 < - mixmvnorm(rob=c(0.2, c(0, 0), diag(c(5, 5))),inf=c(0.8, c(0.5, 1), S/10), sigma=S)
```

```
print(mvnm1)
summary(mvnm1)
```
set.seed(657846) mixSamp1 <- rmix(mvnm1, 500) colMeans(mixSamp1)

<span id="page-46-0"></span>

# <span id="page-46-1"></span>Description

The normal mixture density and auxiliary functions.

## Usage

```
mixnorm(..., sigma, param = c("ms", "mn"))mn2norm(m, n, sigma, drop = TRUE)
## S3 method for class 'normMix'
print(x, \ldots)## S3 method for class 'normMix'
summary(object, probs = c(0.025, 0.5, 0.975), ...)
## S3 method for class 'normMix'
sigma(object, ...)
sigma(object) <- value
```
# Arguments

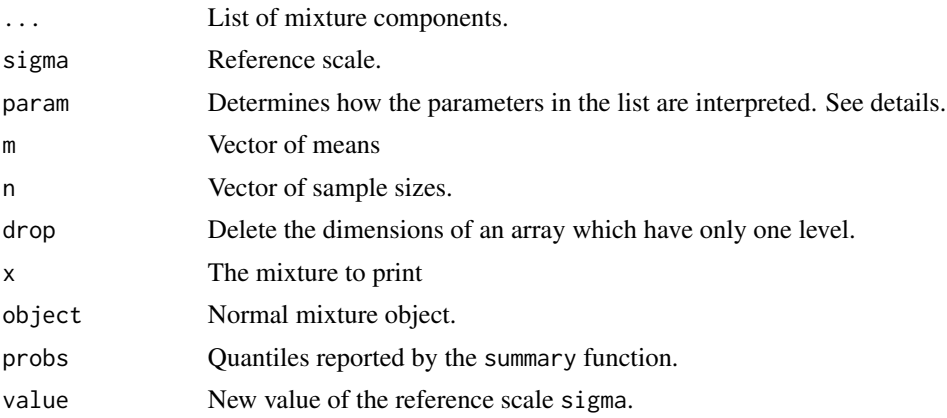

#### Details

Each entry in the ... argument list is expected to be a triplet of numbers which defines the weight  $w<sub>k</sub>$ , first and second parameter of the mixture component  $k$ . A triplet can optionally be named which will be used appropriately.

The first and second parameter can be given in different parametrizations which is set by the param option:

- ms Mean and standard deviation. Default.
- **mn** Mean and number of observations. n determines s via the relation  $s = \sigma/\sqrt{n}$  with  $\sigma$  being the fixed reference scale.

The reference scale  $\sigma$  is the fixed standard deviation in the one-parameter normal-normal model (observation standard deviation). The function sigma can be used to query the reference scale and may also be used to assign a new reference scale, see examples below. In case the sigma is not specified, the user has to supply sigma as argument to functions which require a reference scale.

# Value

Returns a normal mixture with the specified mixture components. mn2norm returns the mean and standard deviation given a mean and sample size parametrization.

# Functions

• sigma(object) <- value: Allows to assign a new reference scale sigma.

## See Also

Other mixdist: [mixbeta\(](#page-35-0)), [mixcombine\(](#page-37-0)), [mixgamma\(](#page-42-0)), [mixmvnorm\(](#page-44-0)), [mixplot](#page-48-0), [mix](#page-33-0)

```
nm <- mixnorm(rob=c(0.2, 0, 2), inf=c(0.8, 2, 2), sigma=5)
print(nm)
summary(nm)
plot(nm)
set.seed(57845)
mixSamp <- rmix(nm, 500)
plot(nm, samp=mixSamp)
# support defined by quantiles
qmix(nm, c(0.01, 0.99))
# density function
dmix(nm, seq(-5,5,by=2))
# distribution function
pmix(nm, seq(-5,5,by=2))
# the reference scale can be changed (it determines the ESS)
ess(nm)
sigma(nm) < -10ess(nm)
```
<span id="page-48-0"></span>

## Description

Plotting for mixture distributions

# Usage

```
## S3 method for class 'mix'
plot(x, prob = 0.99, fun = dmix, log = FALSE, comp = TRUE, size = 1.25, ...)
## S3 method for class 'mvnormMix'
plot(x, prob = 0.99, fun = dmix, log = FALSE, comp = TRUE, size = 1.25, ...)
```
# Arguments

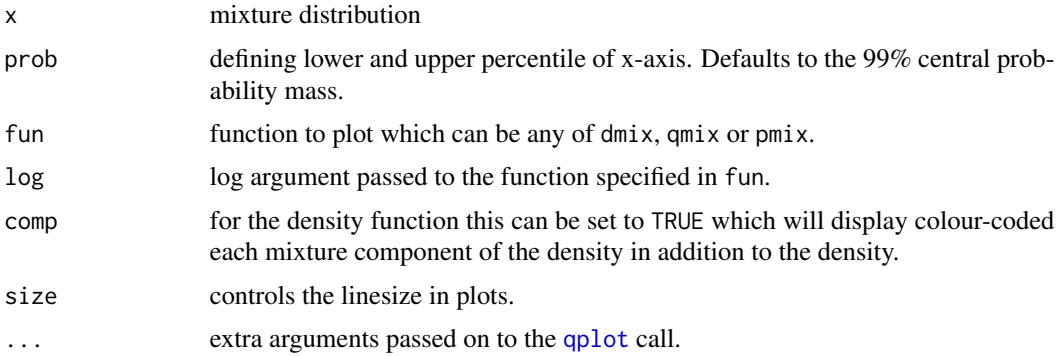

## Details

Plot function for mixture distribution objects. It shows the density/quantile/cumulative distribution (corresponds to d/q/pmix function) for some specific central probability mass defined by prob. By default the x-axis is chosen to show 99% of the probability density mass.

#### Value

A [ggplot](#page-0-0) object is returned.

## Customizing ggplot2 plots

The returned plot is a **ggplot2** object. Please refer to the "Customizing Plots" vignette which is part of RBesT documentation for an introduction. For simple modifications (change labels, add reference lines, ...) consider the commands found in [bayesplot-helpers](#page-0-0). For more advanced customizations please use the ggplot2 package directly. A description of the most common tasks can be found in the [R Cookbook](http://www.cookbook-r.com/Graphs/) and a full reference of available commands can be found at the [ggplot2 documentation site.](https://ggplot2.tidyverse.org/reference/)

#### See Also

Other mixdist: [mixbeta\(](#page-35-0)), [mixcombine\(](#page-37-0)), [mixgamma\(](#page-42-0)), [mixmvnorm\(](#page-44-0)), [mixnorm\(](#page-46-0)), [mix](#page-33-0)

# Examples

```
# beta with two informative components
bm <- mixbeta(inf=c(0.5, 10, 100), inf2=c(0.5, 30, 80))
plot(bm)
plot(bm, fun=pmix)
# for customizations of the plot we need to load ggplot2 first
library(ggplot2)
# show a histogram along with the density
plot(bm) + geom_histogram(data=data.frame(x=rmix(bm, 1000)),
                          aes(y=..density..), bins=50, alpha=0.4)
# note: we can also use bayesplot for histogram plots with a density ...
library(bayesplot)
mh <- mcmc_hist(data.frame(x=rmix(bm, 1000)), freq=FALSE) +
         overlay_function(fun=dmix, args=list(mix=bm))
# ...and even add each component
for(k in 1:ncol(bm))
  mh <- mh + overlay_function(fun=dmix, args=list(mix=bm[[k]]), linetype=I(2))
print(mh)
# normal mixture
nm <- mixnorm(rob=c(0.2, 0, 2), inf=c(0.8, 6, 2), sigma=5)
plot(nm)
plot(nm, fun=qmix)
# obtain ggplot2 object and change title
pl <- plot(nm)
pl + ggtitle("Normal 2-Component Mixture")
```
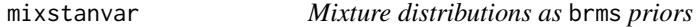

#### Description

Adapter function converting mixture distributions for use with [brm](#page-0-0) models via the [stanvar](#page-0-0) facility.

## Usage

mixstanvar(..., verbose = FALSE)

#### mixstanvar 51

#### Arguments

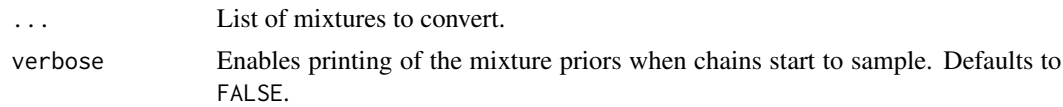

## Details

To declare mixture priors in a [brm](#page-0-0) model requires two steps: First, the mixture densities need to be converted by the adapter function mixstanvar into a stanvars object which is passed to the stanvars argument of the [brm](#page-0-0) function. Doing so extends the Stan code and data generated by [brm](#page-0-0) such that the mixture densities can be used as priors within the [brm](#page-0-0) model. The second step is to assign parameters of the [brm](#page-0-0) model to the mixture density as prior using the [set\\_prior](#page-0-0) command of brms.

The adapter function translates the mixture distributions as defined in R to the respective mixture distribution in Stan. Within Stan the mixture distributions are named in accordance to the R functions used to create the respective mixture distributions. That is, a mixture density of normals created by [mixnorm](#page-46-0) is referred to as mixnorm\_lpdf in Stan such that one can refer to the density as mixnorm within the [set\\_prior](#page-0-0) functions (the suffix \_lpdf is automatically added by [brm](#page-0-0)). The arguments to these mixture distributions depend on the specific distribution type as follows:

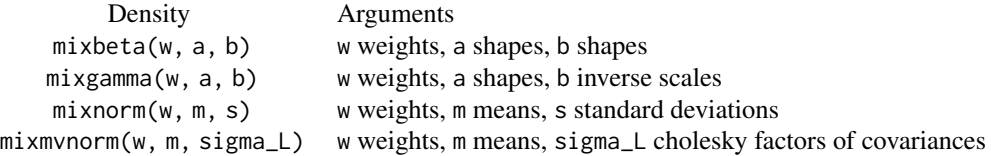

These arguments to the mixture densities refer to the different density parameters and are automatically extracted from the mixtures when converted. Important here are the argument names as these must be used to declare the mixture prior. For each mixture to convert as part of the ... argument to mixstanvar a label is determined using the name given in the list. In case no name is given, then the name of the R object itself is used. To declare a prior for a parameter the mixture distribution must be used with it's arguments following the convention label\_argument. Please refer to the examples section for an illustration.

Note: Models created by [brm](#page-0-0) do use by default a data-dependent centering of covariates leading to a shift of the overall intercept. This is commonly not desirable in applications of this functionality. It is therefore strongly recommended to pass the option center=FALSE as argument to the brms formula created with the [bf](#page-0-0) function as demonstrated with the example below.

#### Value

stanvars object to be used as argument to the stanvars argument of a [brm](#page-0-0) model.

```
## Not run:
# The mixstanvar adapter requires the optional packages brms and glue
stopifnot(require("brms"), require("glue"))
```

```
# Assume we prefer a logistic regression MCMC analysis rather than a
# beta-binomial analysis for the responder endpoint of the ankylosing
# spondylitis (AS) example. Reasons to prefer a regression analysis is
# to allow for baseline covariate adjustments, for example.
map_AS_beta <- mixbeta(c(0.62, 19.2, 57.8), c(0.38, 3.5, 9.4))
# First we need to convert the beta mixture to a respective mixture on
# the log odds scale and approximate it with a normal mixture density.
map_AS_samp <- rmix(map_AS_beta, 1E4)
map_AS <- mixfit(logit(map_AS_samp), type="norm", Nc=2)
# Trial results for placebo and secukinumab.
trial \leq data.frame(n = c(6, 24),
                    r=c(1, 15),
                    arm=factor(c("placebo", "secukinumab")))
# Define brms model such that the overall intercept corresponds to the
# placebo response rate on the logit scale. NOTE: The use of
# center=FALSE is required here as detailed in the note above.
model \leq bf(r | trials(n) \sim 1 + arm, family=binomial, center=FALSE)
# to obtain detailed information on the declared model parameters use
# get_prior(model, data=trial)
# declare model prior with reference to mixture normal map prior...
model_prior <- prior(mixnorm(map_w, map_m, map_s), coef=Intercept) +
    prior(normal(0, 2), class=b)
# ... which must be made available to brms using the mixstanvar adapter.
# Note that the map_AS prior is labeled "map" as referred to in the
# previous prior declaration.
analysis <- brm(model, data=trial, prior=model_prior,
                stanvars=mixstanvar(map=map_AS),
                seed=365634, refresh=0)
# Let's compare the logistic regression estimate for the probability
# of a positive treatment effect (secukinumab response rate exceeding
# the response rate of placebo) to the direct beta-binomial analysis:
hypothesis(analysis, "armsecukinumab > 0")
post_secukinumab <- postmix(mixbeta(c(1, 0.5, 1)), r=15, n=24)
post_placebo <- postmix(map_AS_beta, r=1, n=6)
pmixdiff(post_secukinumab, post_placebo, 0, lower.tail=FALSE)
# The posterior probability for a positive treatment effect
# is very close to unity in both cases.
```
<span id="page-51-0"></span>## End(Not run)

# Description

The oc1S function defines a 1 sample design (prior, sample size, decision function) for the calculation of the frequency at which the decision is evaluated to 1 conditional on assuming known parameters. A function is returned which performs the actual operating characteristics calculations.

#### Usage

```
oc1S(prior, n, decision, ...)
## S3 method for class 'betaMix'
oc1S(prior, n, decision, ...)
## S3 method for class 'normMix'
oc1S(prior, n, decision, sigma, eps = 1e-06, ...)
## S3 method for class 'gammaMix'
oc1S(prior, n, decision, eps = 1e-06, ...)
```
# Arguments

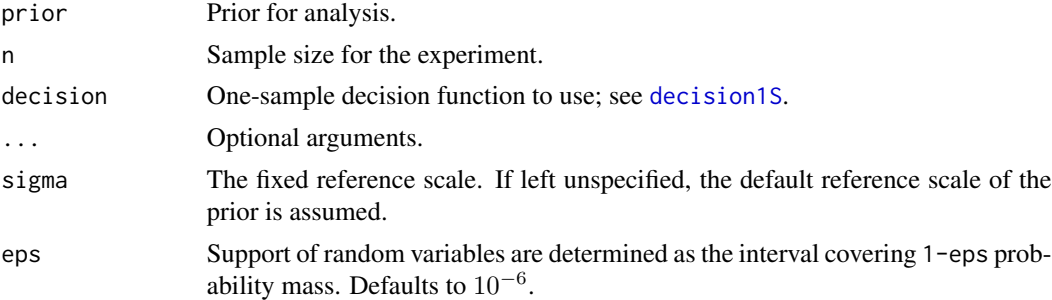

# Details

The oc1S function defines a 1 sample design and returns a function which calculates its operating characteristics. This is the frequency with which the decision function is evaluated to 1 under the assumption of a given true distribution of the data defined by a known parameter  $\theta$ . The 1 sample design is defined by the prior, the sample size and the decision function,  $D(y)$ . These uniquely define the decision boundary, see [decision1S\\_boundary](#page-11-0).

When calling the oc1S function, then internally the critical value  $y_c$  (using [decision1S\\_boundary](#page-11-0)) is calculated and a function is returns which can be used to calculated the desired frequency which is evaluated as

$$
F(y_c|\theta).
$$

# Value

Returns a function with one argument theta which calculates the frequency at which the decision function is evaluated to 1 for the defined 1 sample design. Note that the returned function takes vectors arguments.

#### Methods (by class)

- oc1S(betaMix): Applies for binomial model with a mixture beta prior. The calculations use exact expressions.
- oc1S(normMix): Applies for the normal model with known standard deviation  $\sigma$  and a normal mixture prior for the mean. As a consequence from the assumption of a known standard deviation, the calculation discards sampling uncertainty of the second moment. The function oc1S has an extra argument eps (defaults to  $10^{-6}$ ). The critical value  $y_c$  is searched in the region of probability mass 1-eps for y.
- oc1S(gammaMix): Applies for the Poisson model with a gamma mixture prior for the rate parameter. The function oc1S takes an extra argument eps (defaults to  $10^{-6}$ ) which determines the region of probability mass 1-eps where the boundary is searched for  $y$ .

## See Also

Other design1S: [decision1S\\_boundary\(](#page-11-0)), [decision1S\(](#page-8-0)), [pos1S\(](#page-59-0))

```
# non-inferiority example using normal approximation of log-hazard
# ratio, see ?decision1S for all details
s \leq -2flat_prior <- mixnorm(c(1,0,100), sigma=s)
nL <- 233
theta_ni <- 0.4
theta_a <- 0
alpha <-0.05beta <-0.2za <- qnorm(1-alpha)
zb <- qnorm(1-beta)
n1 <- round( (s * (za + zb)/(theta_ani - theta_a))^2 )
theta_c \le theta_ni - za \star s / sqrt(n1)
# standard NI design
decA <- decision1S(1 - alpha, theta_ni, lower.tail=TRUE)
# double criterion design
# statistical significance (like NI design)
dec1 <- decision1S(1-alpha, theta_ni, lower.tail=TRUE)
# require mean to be at least as good as theta_c
dec2 <- decision1S(0.5, theta_c, lower.tail=TRUE)
# combination
decComb <- decision1S(c(1-alpha, 0.5), c(theta_ni, theta_c), lower.tail=TRUE)
theta_eval <- c(theta_a, theta_c, theta_ni)
# evaluate different designs at two sample sizes
designA_n1 <- oc1S(flat_prior, n1, decA)
designA_nL <- oc1S(flat_prior, nL, decA)
designC_n1 <- oc1S(flat_prior, n1, decComb)
designC_nL <- oc1S(flat_prior, nL, decComb)
```

```
# evaluate designs at the key log-HR of positive treatment (HR<1),
# the indecision point and the NI margin
designA_n1(theta_eval)
designA_nL(theta_eval)
designC_n1(theta_eval)
designC_nL(theta_eval)
# to understand further the dual criterion design it is useful to
# evaluate the criterions separatley:
# statistical significance criterion to warrant NI...
designC1_nL <- oc1S(flat_prior, nL, dec1)
# ... or the clinically determined indifference point
designC2_nL <- oc1S(flat_prior, nL, dec2)
designC1_nL(theta_eval)
designC2_nL(theta_eval)
# see also ?decision1S_boundary to see which of the two criterions
# will drive the decision
```
<span id="page-54-0"></span>

#### oc2S *Operating Characteristics for 2 Sample Design*

## **Description**

The oc2S function defines a 2 sample design (priors, sample sizes  $\&$  decision function) for the calculation of operating characeristics. A function is returned which calculates the calculates the frequency at which the decision function is evaluated to 1 when assuming known parameters.

#### Usage

```
oc2S(prior1, prior2, n1, n2, decision, ...)
## S3 method for class 'betaMix'
oc2S(prior1, prior2, n1, n2, decision, eps, ...)
## S3 method for class 'normMix'
oc2S(
 prior1,
 prior2,
 n1,
 n2,
  decision,
  sigma1,
  sigma2,
```

```
eps = 1e-06,
 Ngrid = 10,
  ...
\lambda## S3 method for class 'gammaMix'
oc2S(prior1, prior2, n1, n2, decision, eps = 1e-06, ...)
```
#### Arguments

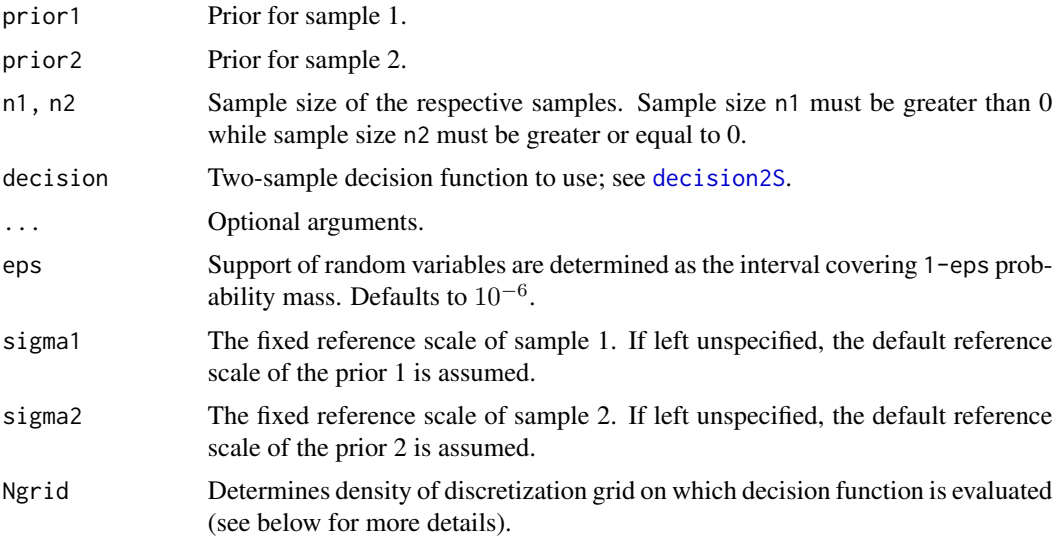

## Details

The oc2S function defines a 2 sample design and returns a function which calculates its operating characteristics. This is the frequency with which the decision function is evaluated to 1 under the assumption of a given true distribution of the data defined by the known parameter  $\theta_1$  and  $\theta_2$ . The 2 sample design is defined by the priors, the sample sizes and the decision function,  $D(y_1, y_2)$ . These uniquely define the decision boundary , see [decision2S\\_boundary](#page-15-0).

Calling the oc2S function calculates the decision boundary  $D_1(y_2)$  (see [decision2S\\_boundary](#page-15-0)) and returns a function which can be used to calculate the desired frequency which is evaluated as

$$
\int f_2(y_2|\theta_2)F_1(D_1(y_2)|\theta_1)dy_2.
$$

See below for examples and specifics for the supported mixture priors.

#### Value

Returns a function which when called with two arguments theta1 and theta2 will return the frequencies at which the decision function is evaluated to 1 whenever the data is distributed according to the known parameter values in each sample. Note that the returned function takes vector arguments.

## Methods (by class)

- oc2S(betaMix): Applies for binomial model with a mixture beta prior. The calculations use exact expressions. If the optional argument eps is defined, then an approximate method is used which limits the search for the decision boundary to the region of 1-eps probability mass. This is useful for designs with large sample sizes where an exact approach is very costly to calculate.
- oc2S(normMix): Applies for the normal model with known standard deviation  $\sigma$  and normal mixture priors for the means. As a consequence from the assumption of a known standard deviation, the calculation discards sampling uncertainty of the second moment. The function has two extra arguments (with defaults): <code>eps</code> ( $10^{-6}$ ) and <code>Ngrid</code> (10). The decision boundary is searched in the region of probability mass 1-eps, respectively for  $y_1$  and  $y_2$ . The continuous decision function is evaluated at a discrete grid, which is determined by a spacing with  $\delta_2$  =  $\sigma_2/\sqrt{N_{grid}}$ . Once the decision boundary is evaluated at the discrete steps, a spline is used to inter-polate the decision boundary at intermediate points.
- oc2S(gammaMix): Applies for the Poisson model with a gamma mixture prior for the rate parameter. The function oc2S takes an extra argument eps (defaults to  $10^{-6}$ ) which determines the region of probability mass 1-eps where the boundary is searched for  $y_1$  and  $y_2$ , respectively.

## References

Schmidli H, Gsteiger S, Roychoudhury S, O'Hagan A, Spiegelhalter D, Neuenschwander B. Robust meta-analytic-predictive priors in clinical trials with historical control information. *Biometrics* 2014;70(4):1023-1032.

## See Also

Other design2S: [decision2S\\_boundary\(](#page-15-0)), [decision2S\(](#page-13-0)), [pos2S\(](#page-61-0))

#### Examples

```
# example from Schmidli et al., 2014
dec <- decision2S(0.975, 0, lower.tail=FALSE)
prior_inf \leq mixbeta(c(1, 4, 16))
prior_rob <- robustify(prior_inf, weight=0.2, mean=0.5)
prior_uni \leq mixbeta(c(1, 1, 1))
N < -40N_ctl <- N - 20
# compare designs with different priors
design_uni <- oc2S(prior_uni, prior_uni, N, N_ctl, dec)
design_inf <- oc2S(prior_uni, prior_inf, N, N_ctl, dec)
design_rob <- oc2S(prior_uni, prior_rob, N, N_ctl, dec)
# type I error
curve(design_info(x,x), 0, 1)curve(design_uni(x,x), lty=2, add=TRUE)
```
 $\alpha$   $\alpha$   $\beta$  57

```
curve(design_rob(x,x), lty=3, add=TRUE)
# power
curve(design_inf(0.2+x,0.2), 0, 0.5)
curve(design_uni(0.2+x,0.2), lty=2, add=TRUE)
curve(design_rob(0.2+x,0.2), lty=3, add=TRUE)
```
## <span id="page-57-0"></span>plot.EM *Diagnostic plots for EM fits*

## Description

Produce diagnostic plots of EM fits returned from [mixfit](#page-39-0).

## Usage

```
## S3 method for class 'EM'
plot(x, size = 1.25, link = c("identity", "logit", "log"), ...)
```
#### Arguments

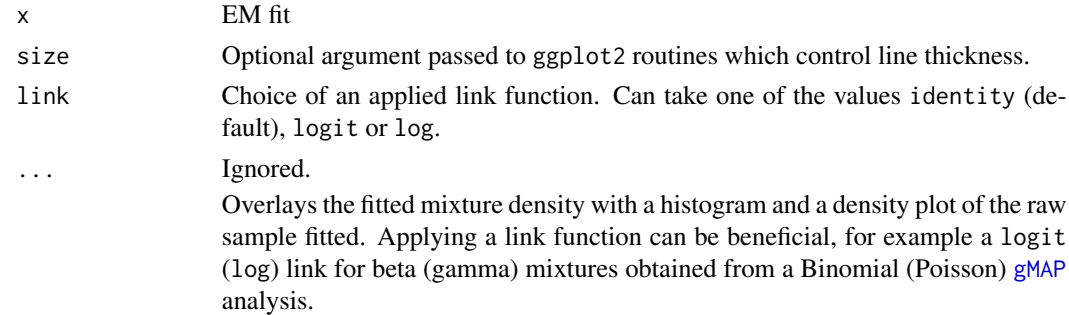

# Value

A list of [ggplot](#page-0-0) plots for diagnostics of the EM run. Detailed EM diagnostic plots are included only if the global option RBesT.verbose is set to TRUE. These include plots of the parameters of each component vs the iteration. The plot of the mixture density with a histogram and a density of the fitted sample is always returned.

#### Customizing ggplot2 plots

The returned plot is a **ggplot2** object. Please refer to the "Customizing Plots" vignette which is part of RBesT documentation for an introduction. For simple modifications (change labels, add reference lines, ...) consider the commands found in [bayesplot-helpers](#page-0-0). For more advanced customizations please use the ggplot2 package directly. A description of the most common tasks can be found in the [R Cookbook](http://www.cookbook-r.com/Graphs/) and a full reference of available commands can be found at the [ggplot2 documentation site.](https://ggplot2.tidyverse.org/reference/)

# plot.gMAP 59

# See Also

Other EM: [mixfit\(](#page-39-0))

## Examples

```
bmix <- mixbeta(rob=c(0.2, 1, 1), inf=c(0.8, 10, 2))
bsamp <- rmix(bmix, 1000)
bfit <- mixfit(bsamp, type="beta", Nc=2)
pl <- plot(bfit)
print(pl$mixdens)
print(pl$mix)
# a number of additional plots are generated in verbose mode
.user_option <- options(RBesT.verbose=TRUE)
pl_all <- plot(bfit)
# recover previous user options
options(.user_option)
names(pl_all)
# [1] "mixdist" "a" "b" "w" "m" "N" "Lm" "lN" "Lw" "lli" "mixdens" "mixecdf" "mix"
```
# plot.gMAP *Diagnostic plots for gMAP analyses*

## Description

Diagnostic plots for gMAP analyses

## Usage

## S3 method for class 'gMAP'  $plot(x, size = NULL, ...)$ 

# Arguments

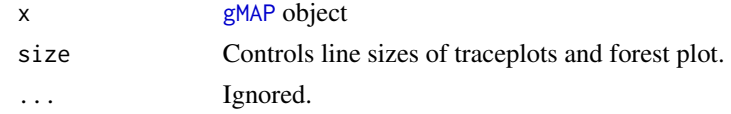

## Details

Creates MCMC diagnostics and a forest plot (including model estimates) for a [gMAP](#page-22-0) analysis. For a customized forest plot, please use the dedicated function [forest\\_plot](#page-21-0).

# Value

The function returns a list of [ggplot](#page-0-0) objects.

## Customizing ggplot2 plots

The returned plot is a ggplot2 object. Please refer to the "Customizing Plots" vignette which is part of RBesT documentation for an introduction. For simple modifications (change labels, add reference lines, ...) consider the commands found in [bayesplot-helpers](#page-0-0). For more advanced customizations please use the ggplot2 package directly. A description of the most common tasks can be found in the [R Cookbook](http://www.cookbook-r.com/Graphs/) and a full reference of available commands can be found at the [ggplot2 documentation site.](https://ggplot2.tidyverse.org/reference/)

<span id="page-59-0"></span>pos1S *Probability of Success for a 1 Sample Design*

#### Description

The pos1S function defines a 1 sample design (prior, sample size, decision function) for the calculation of the frequency at which the decision is evaluated to 1 when assuming a distribution for the parameter. A function is returned which performs the actual operating characteristics calculations.

#### Usage

```
pos1S(prior, n, decision, ...)
## S3 method for class 'betaMix'
pos1S(prior, n, decision, ...)
## S3 method for class 'normMix'
pos1S(prior, n, decision, sigma, eps = 1e-06, ...)
## S3 method for class 'gammaMix'
pos1S(prior, n, decision, eps = 1e-06, ...)
```
#### Arguments

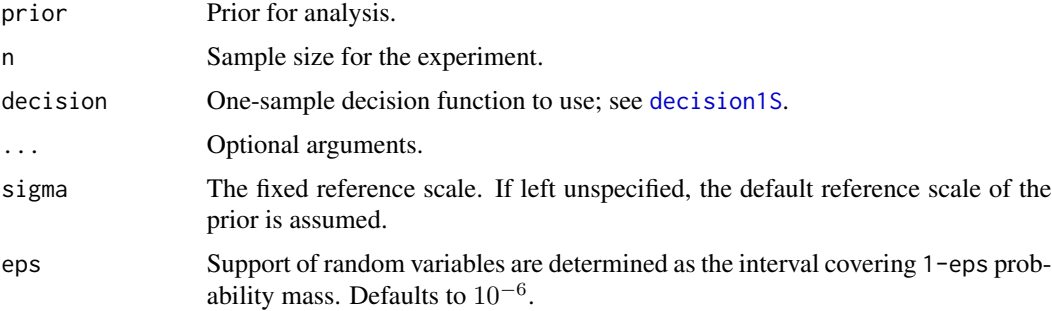

#### $pos1S$  61

## Details

The pos1S function defines a 1 sample design and returns a function which calculates its probability of success. The probability of success is the frequency with which the decision function is evaluated to 1 under the assumption of a given true distribution of the data implied by a distirbution of the parameter  $\theta$ .

Calling the pos1S function calculates the critical value  $y_c$  and returns a function which can be used to evaluate the PoS for different predictive distributions and is evaluated as

$$
\int F(y_c|\theta)p(\theta)d\theta,
$$

where F is the distribution function of the sampling distribution and  $p(\theta)$  specifies the assumed true distribution of the parameter  $\theta$ . The distribution  $p(\theta)$  is a mixture distribution and given as the mix argument to the function.

# Value

Returns a function that takes as single argument mix, which is the mixture distribution of the control parameter. Calling this function with a mixture distribution then calculates the PoS.

#### Methods (by class)

- pos1S(betaMix): Applies for binomial model with a mixture beta prior. The calculations use exact expressions.
- pos1S(normMix): Applies for the normal model with known standard deviation  $\sigma$  and a normal mixture prior for the mean. As a consequence from the assumption of a known standard deviation, the calculation discards sampling uncertainty of the second moment. The function pos1S has an extra argument eps (defaults to  $10^{-6}$ ). The critical value  $y_c$  is searched in the region of probability mass 1-eps for y.
- pos1S(gammaMix): Applies for the Poisson model with a gamma mixture prior for the rate parameter. The function pos1S takes an extra argument eps (defaults to  $10^{-6}$ ) which determines the region of probability mass 1-eps where the boundary is searched for  $y$ .

#### See Also

Other design1S: [decision1S\\_boundary\(](#page-11-0)), [decision1S\(](#page-8-0)), [oc1S\(](#page-51-0))

```
# non-inferiority example using normal approximation of log-hazard
# ratio, see ?decision1S for all details
s < -2flat_prior \leq mixnorm(c(1, 0, 100), sigma=s)
nL <- 233
theta_ni \leq 0.4theta_a <- 0
alpha <- 0.05
beta <-0.2
```

```
za <- qnorm(1-alpha)
zb <- qnorm(1-beta)
n1 <- round( (s * (za + zb)/(theta_ani - theta_a))^2 )
theta_c \le theta_ni - za \star s / sqrt(n1)
# assume we would like to conduct at an interim analysis
# of PoS after having observed 20 events with a HR of 0.8.
# We first need the posterior at the interim ...
post_ia <- postmix(flat_prior, m=log(0.8), n=20)
# dual criterion
decComb <- decision1S(c(1-alpha, 0.5), c(theta_ni, theta_c), lower.tail=TRUE)
# ... and we would like to know the PoS for a successful
# trial at the end when observing 10 more events
pos_ia <- pos1S(post_ia, 10, decComb)
# our knowledge at the interim is just the posterior at
# interim such that the PoS is
pos_ia(post_ia)
```
<span id="page-61-0"></span>pos2S *Probability of Success for 2 Sample Design*

## Description

The pos2S function defines a 2 sample design (priors, sample sizes & decision function) for the calculation of the probability of success. A function is returned which calculates the calculates the frequency at which the decision function is evaluated to 1 when parameters are distributed according to the given distributions.

#### Usage

```
pos2S(prior1, prior2, n1, n2, decision, ...)
## S3 method for class 'betaMix'
pos2S(prior1, prior2, n1, n2, decision, eps, ...)
## S3 method for class 'normMix'
pos2S(
 prior1,
 prior2,
 n1,
 n2,
  decision,
  sigma1,
  sigma2,
```
#### $pos2S$  63

```
eps = 1e-06,
 Ngrid = 10,
  ...
\lambda## S3 method for class 'gammaMix'
pos2S(prior1, prior2, n1, n2, decision, eps = 1e-06, ...)
```
## Arguments

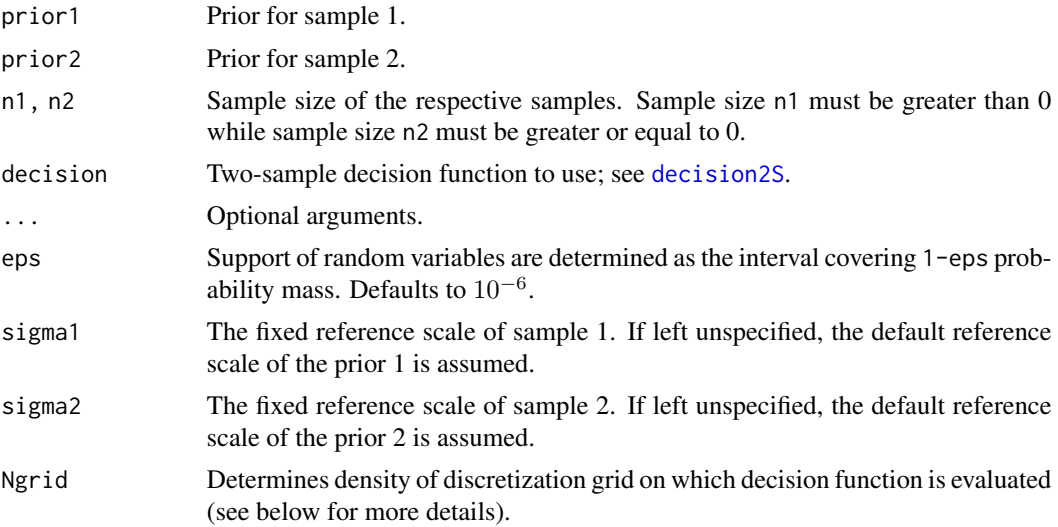

# Details

The pos2S function defines a 2 sample design and returns a function which calculates its probability of success. The probability of success is the frequency with which the decision function is evaluated to 1 under the assumption of a given true distribution of the data implied by a distirbution of the parameters  $\theta_1$  and  $\theta_2$ .

The calculation is analogous to the operating characeristics [oc2S](#page-54-0) with the difference that instead of assuming known (point-wise) true parameter values a distribution is specified for each parameter.

Calling the pos2S function calculates the decision boundary  $D_1(y_2)$  and returns a function which can be used to evaluate the PoS for different predictive distributions. It is evaluated as

$$
\int \int \int f_2(y_2|\theta_2) p(\theta_2) F_1(D_1(y_2)|\theta_1) p(\theta_1) dy_2 d\theta_2 d\theta_1.
$$

where F is the distribution function of the sampling distribution and  $p(\theta_1)$  and  $p(\theta_2)$  specifies the assumed true distribution of the parameters  $\theta_1$  and  $\theta_2$ , respectively. Each distribution  $p(\theta_1)$  and  $p(\theta_2)$  is a mixture distribution and given as the mix1 and mix2 argument to the function.

For example, in the binary case an integration of the predictive distribution, the BetaBinomial, instead of the binomial distribution will be performed over the data space wherever the decision function is evaluated to 1. All other aspects of the calculation are as for the 2-sample operating characteristics, see [oc2S](#page-54-0).

#### Value

Returns a function which when called with two arguments  $mix1$  and  $mix2$  will return the frequencies at which the decision function is evaluated to 1. Each argument is expected to be a mixture distribution representing the assumed true distribution of the parameter in each group.

#### Methods (by class)

- pos2S(betaMix): Applies for binomial model with a mixture beta prior. The calculations use exact expressions. If the optional argument eps is defined, then an approximate method is used which limits the search for the decision boundary to the region of 1-eps probability mass. This is useful for designs with large sample sizes where an exact approach is very costly to calculate.
- pos2S(normMix): Applies for the normal model with known standard deviation  $\sigma$  and normal mixture priors for the means. As a consequence from the assumption of a known standard deviation, the calculation discards sampling uncertainty of the second moment. The function has two extra arguments (with defaults): <code>eps</code> ( $10^{-6}$ ) and <code>Ngrid</code> (10). The decision boundary is searched in the region of probability mass 1-eps, respectively for  $y_1$  and  $y_2$ . The continuous decision function is evaluated at a discrete grid, which is determined by a spacing with  $\delta_2$  =  $\sigma_2/\sqrt{N_{grid}}$ . Once the decision boundary is evaluated at the discrete steps, a spline is used to inter-polate the decision boundary at intermediate points.
- pos2S(gammaMix): Applies for the Poisson model with a gamma mixture prior for the rate parameter. The function pos2S takes an extra argument eps (defaults to  $10^{-6}$ ) which determines the region of probability mass 1-eps where the boundary is searched for  $y_1$  and  $y_2$ , respectively.

## See Also

Other design2S: [decision2S\\_boundary\(](#page-15-0)), [decision2S\(](#page-13-0)), [oc2S\(](#page-54-0))

## Examples

```
# see ?decision2S for details of example
priorT <- mixnorm(c(1, 0, 0.001), sigma=88, param="mn")
priorP <- mixnorm(c(1, -49, 20 ), sigma=88, param="mn")
# the success criteria is for delta which are larger than some
# threshold value which is why we set lower.tail=FALSE
successCrit \leq - decision2S(c(0.95, 0.5), c(0.50), FALSE)# example interim outcome
postP_interim <- postmix(priorP, n=10, m=-50)
postT_interim <- postmix(priorT, n=20, m=-80)
# assume that mean -50 / -80 were observed at the interim for
# placebo control(n=10) / active treatment(n=20) which gives
# the posteriors
postP_interim
postT_interim
```
# then the PoS to succeed after another 20/30 patients is

#### postmix 65

pos\_final <- pos2S(postP\_interim, postT\_interim, 20, 30, successCrit)

```
pos_final(postP_interim, postT_interim)
```
postmix *Conjugate Posterior Analysis*

## Description

Calculates the posterior distribution for data data given a prior priormix, where the prior is a mixture of conjugate distributions. The posterior is then also a mixture of conjugate distributions.

## Usage

```
postmix(priormix, data, ...)
## S3 method for class 'betaMix'
postmix(priormix, data, n, r, ...)
## S3 method for class 'normMix'
postmix(priormix, data, n, m, se, ...)
## S3 method for class 'gammaMix'
postmix(priormix, data, n, m, ...)
```
#### Arguments

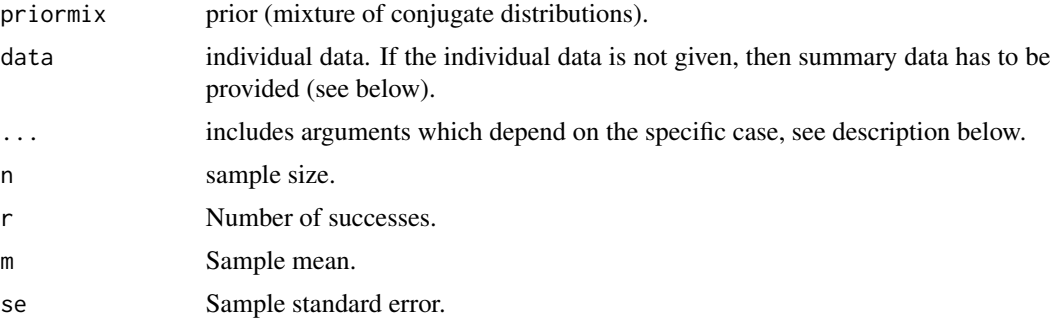

# Details

A conjugate prior-likelihood pair has the convenient property that the posterior is in the same distributional class as the prior. This property also applies to mixtures of conjugate priors. Let

 $p(\theta; \mathbf{w}, \mathbf{a}, \mathbf{b})$ 

denote a conjugate mixture prior density for data

66 postmix

$$
y|\theta \sim f(y|\theta),
$$

where  $f(y|\theta)$  is the likelihood. Then the posterior is again a mixture with each component k equal to the respective posterior of the *k*th prior component and updated weights  $w'_k$ ,

$$
p(\theta; \mathbf{w}', \mathbf{a}', \mathbf{b}'|y) = \sum_{k=1}^{K} w'_k p_k(\theta; a'_k, b'_k|y).
$$

The weight  $w'_{k}$  for kth component is determined by the marginal likelihood of the new data y under the  $k$ th prior distribution which is given by the predictive distribution of the  $k$ th component,

$$
w'_{k} \propto w_{k} \int p_{k}(\theta; a_{k}, b_{k}) f(y|\theta) d\theta \equiv w_{k}^{*}.
$$

The final weight  $w'_k$  is then given by appropriate normalization,  $w'_k = w_k^* / \sum_{k=1}^K w_k^*$ . In other words, the weight of component  $k$  is proportional to the likelihood that data  $y$  is generated from the respective component, i.e. the marginal probability; for details, see for example *Schmidli et al., 2015*.

*Note:* The prior weights  $w_k$  are fixed, but the posterior weights  $w'_k \neq w_k$  still change due to the changing normalization.

The data  $y$  can either be given as individual data or as summary data (sufficient statistics). See below for details for the implemented conjugate mixture prior densities.

## Methods (by class)

- postmix(betaMix): Calculates the posterior beta mixture distribution. The individual data vector is expected to be a vector of 0 and 1, i.e. a series of Bernoulli experiments. Alternatively, the sufficient statistics  $n$  and  $r$  can be given, i.e. number of trials and successes, respectively.
- postmix(normMix): Calculates the posterior normal mixture distribution with the sampling likelihood being a normal with fixed standard deviation. Either an individual data vector data can be given or the sufficient statistics which are the standard error se and sample mean m. If the sample size n is used instead of the sample standard error, then the reference scale of the prior is used to calculate the standard error. Should standard error se and sample size n be given, then the reference scale of the prior is updated; however it is recommended to use the command [sigma](#page-46-1) to set the reference standard deviation.
- postmix(gammaMix): Calculates the posterior gamma mixture distribution for Poisson and exponential likelihoods. Only the Poisson case is supported in this version.

#### Supported Conjugate Prior-Likelihood Pairs

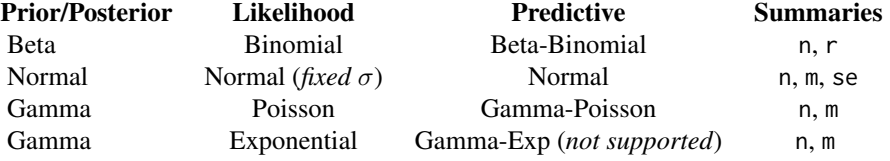

#### preddist 67

# References

Schmidli H, Gsteiger S, Roychoudhury S, O'Hagan A, Spiegelhalter D, Neuenschwander B. Robust meta-analytic-predictive priors in clinical trials with historical control information. *Biometrics* 2014;70(4):1023-1032.

## Examples

```
# binary example with individual data (1=event,0=no event), uniform prior
prior.unif <- mixbeta(c(1, 1, 1))
data.indiv <- c(1, 0, 1, 1, 0, 1)posterior.indiv <- postmix(prior.unif, data.indiv)
print(posterior.indiv)
# or with summary data (number of events and number of patients)
r <- sum(data.indiv); n <- length(data.indiv)
posterior.sum <- postmix(prior.unif, n=n, r=r)
print(posterior.sum)
# binary example with robust informative prior and conflicting data
prior.rob <- mixbeta(c(0.5,4,10),c(0.5,1,1))
posterior.rob <- postmix(prior.rob, n=20, r=18)
print(posterior.rob)
# normal example with individual data
sigma <-88prior.mean <- -49
prior.se <- sigma/sqrt(20)
prior <- mixnorm(c(1,prior.mean,prior.se),sigma=sigma)
data.indiv <- c(-46,-227,41,-65,-103,-22,7,-169,-69,90)
posterior.indiv <- postmix(prior, data.indiv)
# or with summary data (mean and number of patients)
mn <- mean(data.indiv); n <- length(data.indiv)
posterior.sum <- postmix(prior, m=mn, n=n)
print(posterior.sum)
```
preddist *Predictive Distributions for Mixture Distributions*

#### Description

Predictive distribution for mixture of conjugate distributions (beta, normal, gamma).

#### Usage

```
preddist(mix, ...)
## S3 method for class 'betaMix'
preddist(mix, n = 1, ...)## S3 method for class 'normMix'
preddist(mix, n = 1, sigma, ...)## S3 method for class 'gammaMix'
preddist(mix, n = 1, ...)## S3 method for class 'mvnormMix'
preddist(mix, ...)
```
#### Arguments

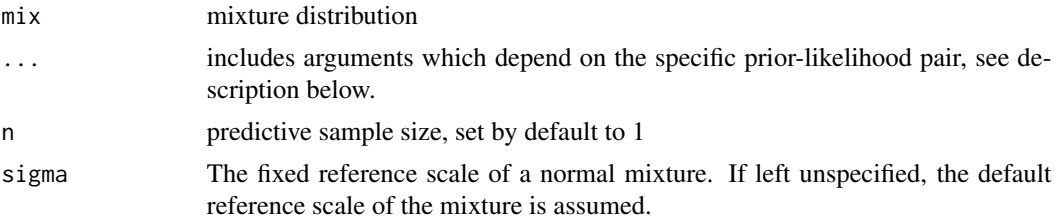

## Details

Given a mixture density (either a posterior or a prior)

$$
p(\theta, \mathbf{w}, \mathbf{a}, \mathbf{b})
$$

and a data likelihood of

$$
y|\theta \sim f(y|\theta),
$$

the predictive distribution of a one-dimensional summary  $y_n$  of \$n\$ future observations is distributed as

$$
y_n \sim \int p(\theta, \mathbf{w}, \mathbf{a}, \mathbf{b}) f(y_n|\theta) d\theta.
$$

This distribution is the marginal distribution of the data under the mixture density. For binary and Poisson data  $y_n = \sum_{i=1}^n y_i$  is the sum over future events. For normal data, it is the mean $\bar{y}_n =$  $1/n \sum_{i=1}^n y_i$ .

#### Value

The function returns for a normal, beta or gamma mixture the matching predictive distribution for  $y_n$ .

#### preddist 69

## Methods (by class)

- preddist(betaMix): Obtain the matching predictive distribution for a beta distribution, the BetaBinomial.
- preddist(normMix): Obtain the matching predictive distribution for a Normal with constant standard deviation. Note that the reference scale of the returned Normal mixture is meaningless as the individual components are updated appropriatley.
- preddist(gammaMix): Obtain the matching predictive distribution for a Gamma. Only Poisson likelihoods are supported.
- preddist(mvnormMix): Multivariate normal mixtures predictive densities are not (yet) supported.

#### Supported Conjugate Prior-Likelihood Pairs

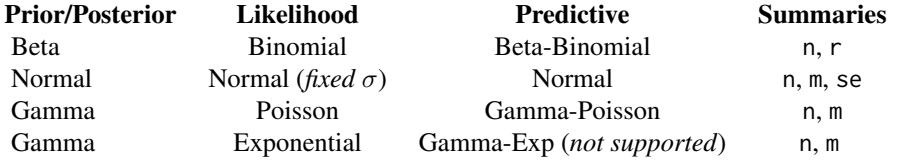

```
# Example 1: predictive distribution from uniform prior.
bm \leq mixbeta(c(1,1,1))
bmPred <- preddist(bm, n=10)
# predictive proabilities and cumulative predictive probabilities
x < -0:10d <- dmix(bmPred, x)
names(d) <-xbarplot(d)
cd <- pmix(bmPred, x)
names(cd) <- x
barplot(cd)
# median
mdn <- qmix(bmPred,0.5)
mdn
# Example 2: 2-comp Beta mixture
bm <- mixbeta( inf=c(0.8,15,50),rob=c(0.2,1,1))
plot(bm)
bmPred <- preddist(bm,n=10)
plot(bmPred)
mdn \leq qmix(bmPred, 0.5)
mdn
d \le -\dim x(\text{bmPred}, x=0:10)
```

```
n.sim <- 100000
r <- rmix(bmPred,n.sim)
d
table(r)/n.sim
# Example 3: 3-comp Normal mixture
m3 <- mixnorm( c(0.50,-0.2,0.1),c(0.25,0,0.2), c(0.25,0,0.5), sigma=10)
print(m3)
summary(m3)
plot(m3)
predm3 <- preddist(m3,n=2)
plot(predm3)
print(predm3)
summary(predm3)
```
predict.gMAP *Predictions from gMAP analyses*

# Description

Produces a sample of the predictive distribution.

## Usage

```
## S3 method for class 'gMAP'
predict(
 object,
 newdata,
  type = c("response", "link"),
 probs = c(0.025, 0.5, 0.975),
 na.action = na.pass,
  thin,
  ...
)
## S3 method for class 'gMAPpred'
print(x, digits = 3, ...)
## S3 method for class 'gMAPpred'
summary(object, ...)
## S3 method for class 'gMAPpred'
as.matrix(x, \ldots)
```
# predict.gMAP 71

#### **Arguments**

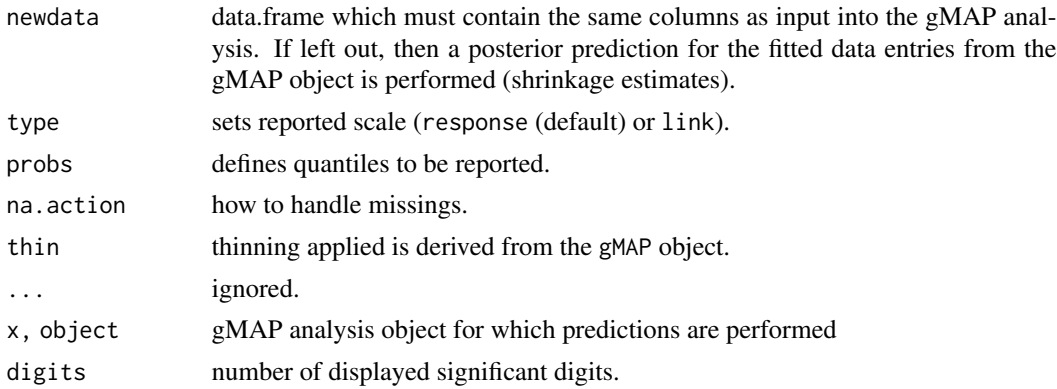

# Details

Predictions are made using the  $\tau$  prediction stratum of the gMAP object. For details on the syntax, please refer to [predict.glm](#page-0-0) and the example below.

#### See Also

[gMAP](#page-22-0), [predict.glm](#page-0-0)

## Examples

```
## Setting up dummy sampling for fast execution of example
## Please use 4 chains and 20x more warmup & iter in practice
.user_mc_options <- options(RBesT.MC.warmup=50, RBesT.MC.iter=100,
                            RBesT.MC.chains=2, RBesT.MC.thin=1)
```

```
# create a fake data set with a covariate
trans_cov <- transform(transplant, country=cut(1:11, c(0,5,8,Inf), c("CH", "US", "DE")))
set.seed(34246)
map \leq gMAP(cbind(r, n-r) \sim 1 + country | study,
            data=trans_cov,
            tau.dist="HalfNormal",
            tau.prior=1,
            # Note on priors: we make the overall intercept weakly-informative
            # and the regression coefficients must have tighter sd as these are
            # deviations in the default contrast parametrization
            beta.prior=rbind(c(0,2), c(0,1), c(0,1)),
            family=binomial,
            ## ensure fast example runtime
            thin=1, chains=1)
```

```
# posterior predictive distribution for each input data item (shrinkage estimates)
pred_cov <- predict(map)
pred_cov
```
# extract sample as matrix samp <- as.matrix(pred\_cov)

```
# predictive distribution for each input data item (if the input studies were new ones)
pred_cov_pred <- predict(map, trans_cov)
pred_cov_pred
# a summary function returns the results as matrix
summary(pred_cov)
# obtain a prediction for new data with specific covariates
pred_new <- predict(map, data.frame(country="CH", study=12))
pred_new
```

```
## Recover user set sampling defaults
options(.user_mc_options)
```
<span id="page-71-0"></span>robustify *Robustify Mixture Priors*

# Description

Add a non-informative component to a mixture prior.

# Usage

```
robustify(priormix, weight, mean, n = 1, ...)
```

```
## S3 method for class 'betaMix'
robustify(priormix, weight, mean, n = 1, ...)
```

```
## S3 method for class 'gammaMix'
robustify(priormix, weight, mean, n = 1, ...)
```
## S3 method for class 'normMix' robustify(priormix, weight, mean,  $n = 1, \ldots$ , sigma)

# Arguments

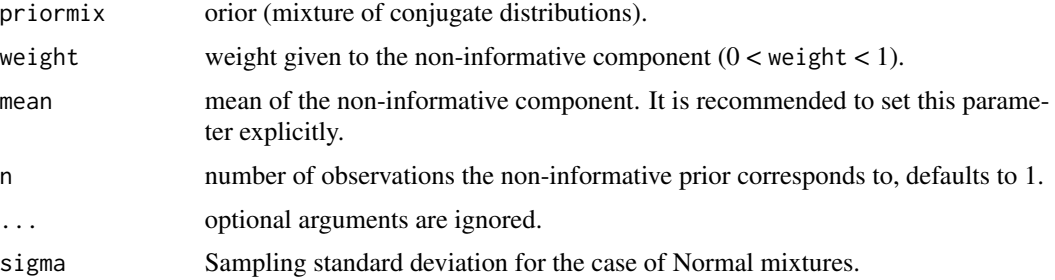
#### <span id="page-72-0"></span>robustify the contract of the contract of the contract of the contract of the contract of the contract of the contract of the contract of the contract of the contract of the contract of the contract of the contract of the

#### Details

It is recommended to robustify informative priors derived with [gMAP](#page-22-0) using unit-information priors . This protects against prior-data conflict, see for example *Schmidli et al., 2015*.

The procedure can be used with beta, gamma and normal mixture priors. A unit-information prior (see *Kass and Wasserman, 1995*) corresponds to a prior which represents the observation of n=1 at the null hypothesis. As the null is problem dependent we *strongly recommend* to make use of the mean argument accordingly. See below for the definition of the default mean.

The weights of the mixture priors are rescaled to (1-weight) while the non-informative prior is assigned the weight given.

## Value

New mixture with an extra non-informative component named robust.

### Methods (by class)

- robustify(betaMix): The default mean is set to 1/2 which represents no difference between the occurrence rates for one of the two outcomes. As the uniform  $Beta(1,1)$  is more appropriate in practical applications, RBesT uses n+1 as the sample size such that the default robust prior is the uniform instead of the  $Beta(1/2,1/2)$  which strictly defined would be the unit information prior in this case.
- robustify(gammaMix): The default mean is set to the mean of the prior mixture. It is strongly recommended to explicitly set the mean to the location of the null hypothesis.
- robustify(normMix): The default mean is set to the mean of the prior mixture. It is strongly recommended to explicitly set the mean to the location of the null hypothesis, which is very often equal to 0. It is also recommended to explicitly set the sampling standard deviation using the sigma argument.

### References

Schmidli H, Gsteiger S, Roychoudhury S, O'Hagan A, Spiegelhalter D, Neuenschwander B. Robust meta-analytic-predictive priors in clinical trials with historical control information. *Biometrics* 2014;70(4):1023-1032.

Kass RE, Wasserman L A Reference Bayesian Test for Nested Hypotheses and its Relationship to the Schwarz Criterion *J Amer Statist Assoc* 1995; 90(431):928-934.

# See Also

#### [mixcombine](#page-37-0)

#### Examples

```
bmix <- mixbeta(inf1=c(0.2, 8, 3), inf2=c(0.8, 10, 2))
plot(bmix)
rbmix <- robustify(bmix, weight=0.1, mean=0.5)
rbmix
plot(rbmix)
```
#### 74 transplant

```
gmnMix <- mixgamma(inf1=c(0.2, 2, 3), inf2=c(0.8, 2, 5), param="mn")
plot(gmnMix)
rgmnMix <- robustify(gmnMix, weight=0.1, mean=2)
rgmnMix
plot(rgmnMix)
nm <- mixnorm(inf1=c(0.2, 0.5, 0.7), inf2=c(0.8, 2, 1), sigma=2)
plot(nm)
rnMix <- robustify(nm, weight=0.1, mean=0, sigma=2)
rnMix
plot(rnMix)
```
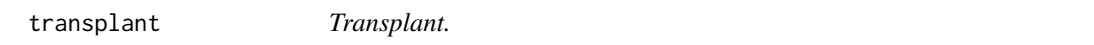

# Description

Data set containing historical information for standard treatment for a phase IV trial in de novo transplant patients. The primary outcome is treament failure (binary).

#### Usage

transplant

#### Format

A data frame with 4 rows and 3 variables:

study study

n study size

r number of events

# References

Neuenschwander B, Capkun-Niggli G, Branson M, Spiegelhalter DJ. Summarizing historical information on controls in clinical trials. *Clin Trials*. 2010; 7(1):5-18

# Index

∗ EM mixfit, [40](#page-39-0) plot.EM, [58](#page-57-0) ∗ datasets AS, [5](#page-4-0) colitis, [8](#page-7-0) crohn, [8](#page-7-0) transplant, [74](#page-73-0) ∗ design1S decision1S, [9](#page-8-0) decision1S\_boundary, [12](#page-11-0) oc1S, [52](#page-51-0) pos1S, [60](#page-59-0) ∗ design2S decision2S, [14](#page-13-0) decision2S\_boundary, [16](#page-15-0) oc2S, [55](#page-54-0) pos2S, [62](#page-61-0) ∗ mixdist mix, [34](#page-33-0) mixbeta, [36](#page-35-0) mixcombine, [38](#page-37-1) mixgamma, [43](#page-42-0) mixmvnorm, [45](#page-44-0) mixnorm, [47](#page-46-0) mixplot, [49](#page-48-0) [[.mix *(*mix*)*, [34](#page-33-0) acf, *[42](#page-41-0)* AS, [5](#page-4-0) as.matrix.gMAP *(*gMAP*)*, [23](#page-22-1) as.matrix.gMAPpred *(*predict.gMAP*)*, [70](#page-69-0) automixfit, [6,](#page-5-0) *[30](#page-29-0)* bf, *[51](#page-50-0)* BinaryExactCI, [7](#page-6-0) brm, *[50,](#page-49-0) [51](#page-50-0)*

c, *[46](#page-45-0)* coef.gMAP *(*gMAP*)*, [23](#page-22-1) colitis, [8](#page-7-0) crohn, [8](#page-7-0) decision1S, [9,](#page-8-0) *[12,](#page-11-0) [13](#page-12-0)*, *[53,](#page-52-0) [54](#page-53-0)*, *[60,](#page-59-0) [61](#page-60-0)* decision1S\_boundary, *[10](#page-9-0)*, [12,](#page-11-0) *[53,](#page-52-0) [54](#page-53-0)*, *[61](#page-60-0)* decision2S, [14,](#page-13-0) *[17,](#page-16-0) [18](#page-17-0)*, *[56,](#page-55-0) [57](#page-56-0)*, *[63,](#page-62-0) [64](#page-63-0)* decision2S\_boundary, *[15](#page-14-0)*, [16,](#page-15-0) *[56,](#page-55-0) [57](#page-56-0)*, *[64](#page-63-0)* dmix *(*mix*)*, [34](#page-33-0) dmixdiff *(*mixdiff*)*, [39](#page-38-0) drop, *[7](#page-6-0)* ess, [19](#page-18-0) fitted.gMAP *(*gMAP*)*, [23](#page-22-1) forest\_plot, [22,](#page-21-0) *[30](#page-29-0)*, *[59](#page-58-0)* ggplot, *[49](#page-48-0)*, *[58](#page-57-0)*, *[60](#page-59-0)* glm, *[23](#page-22-1)*, *[28](#page-27-0)* gMAP, *[3](#page-2-0)*, *[22,](#page-21-0) [23](#page-22-1)*, [23,](#page-22-1) *[42](#page-41-0)*, *[58,](#page-57-0) [59](#page-58-0)*, *[71](#page-70-0)*, *[73](#page-72-0)* integrate, *[39](#page-38-0)* inv\_logit *(*lodds*)*, [33](#page-32-0) likelihood, [32](#page-31-0) likelihood<- *(*likelihood*)*, [32](#page-31-0) lodds, [33](#page-32-0) logit *(*lodds*)*, [33](#page-32-0) mix, [34,](#page-33-0) *[37,](#page-36-0) [38](#page-37-1)*, *[44](#page-43-0)*, *[46](#page-45-0)*, *[48](#page-47-0)*, *[50](#page-49-0)* mixbeta, *[35](#page-34-0)*, [36,](#page-35-0) *[38](#page-37-1)*, *[44](#page-43-0)*, *[46](#page-45-0)*, *[48](#page-47-0)*, *[50](#page-49-0)* mixcombine, *[35](#page-34-0)*, *[37](#page-36-0)*, [38,](#page-37-1) *[44](#page-43-0)*, *[46](#page-45-0)*, *[48](#page-47-0)*, *[50](#page-49-0)*, *[73](#page-72-0)* mixdiff, [39](#page-38-0) mixfit, *[6](#page-5-0)*, [40,](#page-39-0) *[58,](#page-57-0) [59](#page-58-0)* mixgamma, *[35](#page-34-0)*, *[37,](#page-36-0) [38](#page-37-1)*, [43,](#page-42-0) *[46](#page-45-0)*, *[48](#page-47-0)*, *[50](#page-49-0)* mixmvnorm, *[35](#page-34-0)*, *[37,](#page-36-0) [38](#page-37-1)*, *[44](#page-43-0)*, [45,](#page-44-0) *[48](#page-47-0)*, *[50](#page-49-0)* mixnorm, *[35](#page-34-0)*, *[37,](#page-36-0) [38](#page-37-1)*, *[44](#page-43-0)*, *[46](#page-45-0)*, [47,](#page-46-0) *[50,](#page-49-0) [51](#page-50-0)* mixplot, *[35](#page-34-0)*, *[37,](#page-36-0) [38](#page-37-1)*, *[44](#page-43-0)*, *[46](#page-45-0)*, *[48](#page-47-0)*, [49](#page-48-0) mixstanvar, [50](#page-49-0) mn2beta *(*mixbeta*)*, [36](#page-35-0) mn2gamma *(*mixgamma*)*, [43](#page-42-0) mn2norm *(*mixnorm*)*, [47](#page-46-0)

```
model.matrix.default, 25
ms2beta (mixbeta), 36
ms2gamma (mixgamma), 43
oc1S, 10, 13, 52, 61
oc1Sdecision (decision1S), 9
oc2S, 15, 18, 55, 63, 64
oc2Sdecision (decision2S), 14
pbinom, 13
plot.EM, 42, 58
plot.gMAP, 30, 59
plot.mix, 35
plot.mix (mixplot), 49
plot.mvnormMix (mixplot), 49
pmix (mix), 34
pmixdiff (mixdiff), 39
pos1S, 10, 13, 54, 60
pos2S, 15, 18, 57, 62
postmix, 65
preddist, 35, 67
predict.glm, 71
predict.gMAP, 30, 70
print.betaBinomialMix (mixbeta), 36
print.betaMix (mixbeta), 36
print.gammaExpMix (mixgamma), 43
print.gammaMix (mixgamma), 43
print.gammaPoissonMix (mixgamma), 43
print.gMAP (gMAP), 23
print.gMAPpred (predict.gMAP), 70
print.mvnormMix (mixmvnorm), 45
print.normMix (mixnorm), 47
qmix (mix), 34
qmixdiff (mixdiff), 39
qplot, 49
RBesT, 30
RBesT (RBesT-package), 3
RBesT-package, 3
rmix (mix), 34
rmixdiff (mixdiff), 39
robustify, 38, 72
rstan, 30
```
set.seed, *[30](#page-29-0)* set\_prior, *[51](#page-50-0)* sigma, *[66](#page-65-0)* sigma *(*mixnorm*)*, [47](#page-46-0) sigma.mvnormMix *(*mixmvnorm*)*, [45](#page-44-0) sigma<- *(*mixnorm*)*, [47](#page-46-0) stan, *[25](#page-24-0)* stanvar, *[50](#page-49-0)* summary.betaBinomialMix *(*mixbeta*)*, [36](#page-35-0) summary.betaMix *(*mixbeta*)*, [36](#page-35-0) summary.gammaMix *(*mixgamma*)*, [43](#page-42-0) summary.gammaPoissonMix *(*mixgamma*)*, [43](#page-42-0) summary.gMAP *(*gMAP*)*, [23](#page-22-1) summary.gMAPpred *(*predict.gMAP*)*, [70](#page-69-0) summary.mvnormMix *(*mixmvnorm*)*, [45](#page-44-0) summary.normMix *(*mixnorm*)*, [47](#page-46-0)

transplant, [74](#page-73-0)